# <span id="page-0-0"></span>UNIVERZITA KOMENSKÉHO V BRATISLAVE FAKULTA MATEMATIKY, FYZIKY A INFORMATIKY

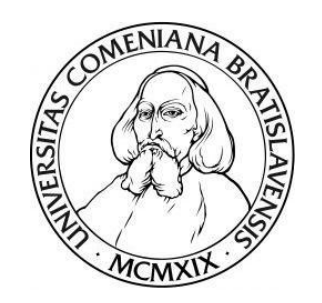

# STABILITA PRÚDENIA V REAKTÍVNYCH PÓROVITÝCH PROSTREDIACH

DIPLOMOVÁ PRÁCA

2018 Bc. Daniela PELLEROVÁ

# UNIVERZITA KOMENSKÉHO V BRATISLAVE FAKULTA MATEMATIKY, FYZIKY A INFORMATIKY

# STABILITA PRÚDENIA V REAKTÍVNYCH PÓROVITÝCH PROSTREDIACH

# DIPLOMOVÁ PRÁCA

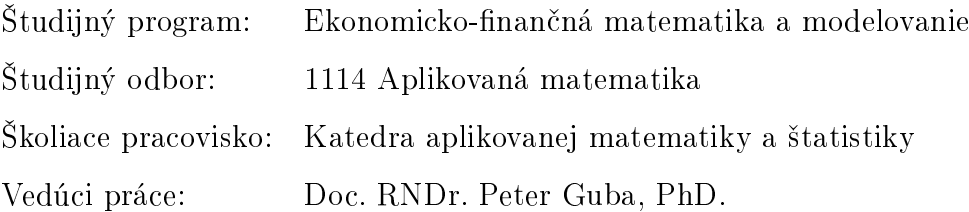

Bratislava 2018 **Bc. Daniela PELLEROVÁ** 

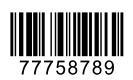

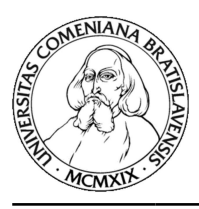

Univerzita Komenského v Bratislave Fakulta matematiky, fyziky a informatiky

### ZADANIE ZÁVEREČNEJ PRÁCE

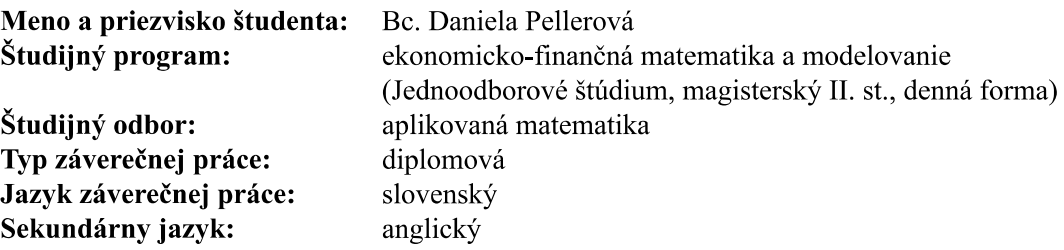

Stabilita prúdenia v reaktívnych pórovitých prostrediach. Názov: Stability of flows in reactive porous media.

Ciel': Pri prúdení kvapalnej fázy cez pórovité médium dochádza často k reakcii medzi kvapalinou a pevnou štruktúrou pórovitého média, ktorá má za následok zmenu permeability prostredia. Reaktívne prúdenie podlieha nestabilite, ktorá sa vyznačuje sústredením toku do relatívne úzkych kánalov. Takáto nestabilita často vzniká pri fázovej premene viaczložkových zmesí. Cieľom práce je (i) formulácia modelu propagujúceho frontu v reaktívnom pórovitom médiu so zahrnutím difúzie prímesi a lokálnych variácií v pórovitosti prostredia a (ii) štúdium linearizovanej stability propagujúceho frontu v limite malých a veľkých vlnových čísel pri malých zmenách permeability pórovitého prostredia.

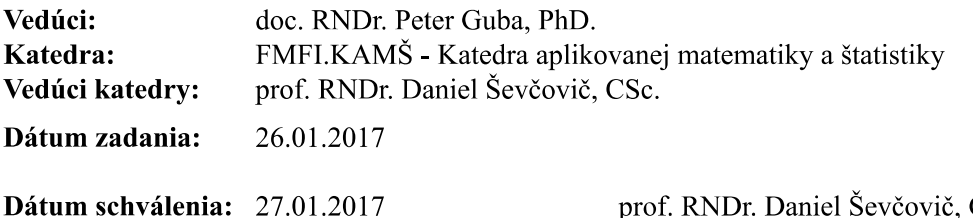

prof. RNDr. Daniel Ševčovič, CSc. garant študijného programu

študent

vedúci práce

Poďakovanie Rada by som sa touto cestou poďakovala svojmu vedúcemu diplomovej práce doc. RNDr. Petrovi Gubovi, PhD., za venovaný èas, pomoc, podnetné rady a pripomienky pri písaní práce. Ďakujem aj svojej rodine a priateľom za podporu.

# Abstrakt v štátnom jazyku

PELLEROVÁ, Daniela: Stabilita prúdenia v reaktívnych pórovitých prostrediach, Univerzita Komenského v Bratislave, Fakulta matematiky, fyziky a informatiky, Katedra aplikovanej matematiky a štatistiky; školiteľ: Doc. RNDr. Peter Guba, PhD., Bratislava, 2018, 49 strán.

V práci sa zaoberáme modelom reaktívneho frontu prúdiaceho pórovitým prostredím s rozpustnými minerálmi. Uvádzame systém diferenciálnych rovníc a okrajových podmienok popisujúci model, jeho riešenie pre základný stav a bezrozmernú formuláciu. Do systému zavádzame poruchové funkcie, pomocou ktorých analyzujeme lineárnu stabilitu odvodeného dvojbodového okrajového vlastnohodnotového problému.

Analýzu lineárnej stability uvádzame pre rôzne formy permeabilitného zákona v pórovitom prostredí. Aplikáciou spektrálnych numerických metód identikujeme stabilitné charakteristiky pórovitého systému v závislosti na kontrolných parametroch.

Kľúčové slová: pórovité prostredie, reaktívny front, lineárna stabilita

### Abstract

PELLEROVÁ, Daniela: Stability of flows in reactive porous media, Comenius University in Bratislava, Faculty of Mathematics, Physics and Informatics, Department of Applied Mathematics and Statistics; Supervisor: Doc. RNDr. Peter Guba, PhD., Bratislava, 2018, 49p.

In our thesis we study a model of reactive front propagating through porous media with dissoluble minerals. We introduce system of differential equations with corresponding boundary conditions, its solution for earlier defined base state and nondimensionalized formulation.

Adding perturbations and linearizing about the base state we derive a two-point boundary eigenvalue problem. We analyze linear stability for various forms of permeability law in reactive porous media. Applying spectral numerical methods we identify the stability characteristics of the porous system as a function of underlying control parameters.

Keywords: Porous media, Reactive front, Linear stabiliy

# Obsah

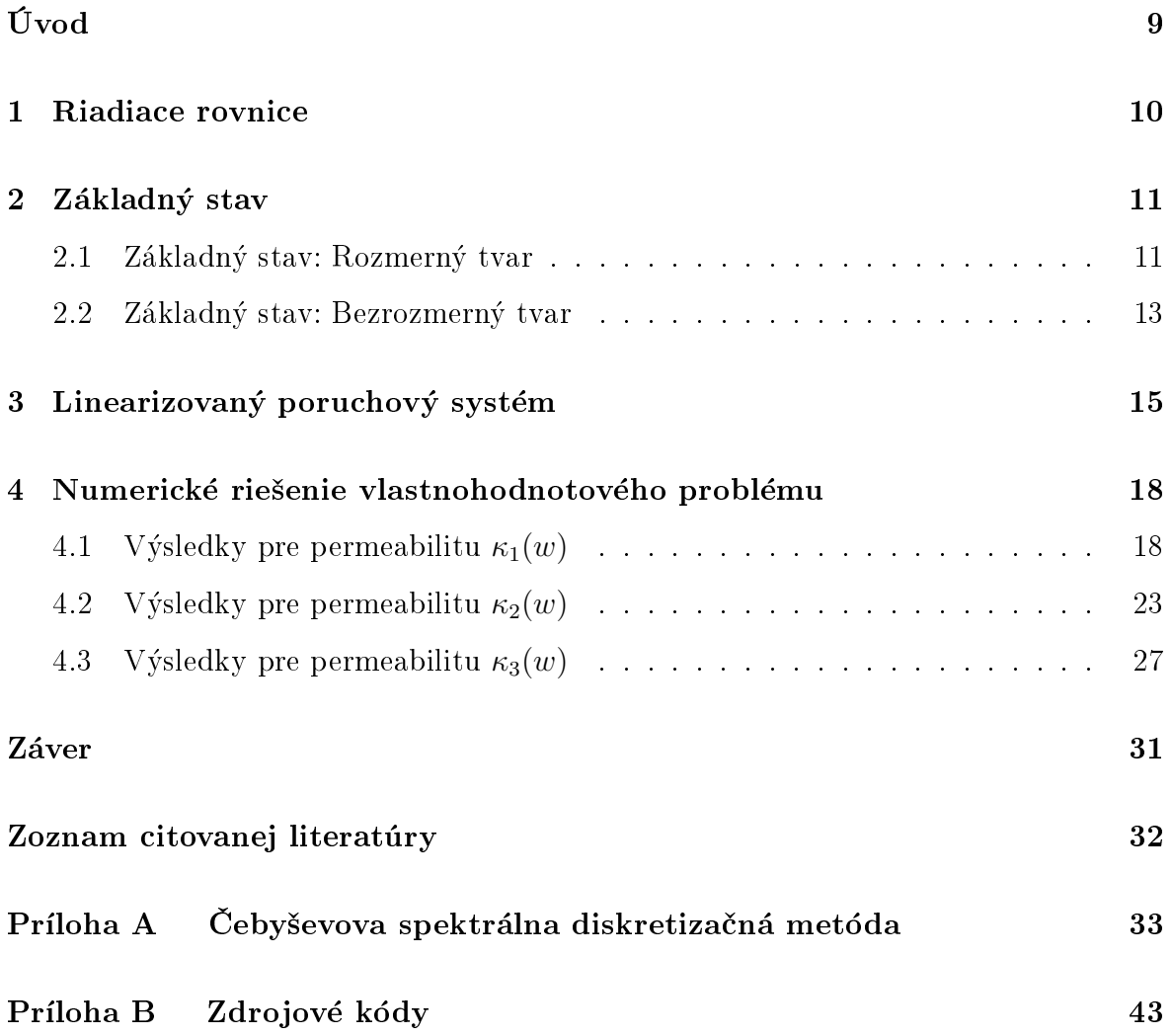

# Úvod

Teória hydrodynamickej stability [\[1\]](#page-31-0) predstavuje dôležitú súčasť matematického popisu dynamiky tekutín. Jej hlavnou snahou je určiť podmienky pre prechod laminárneho prúdenia k turbulencii. Laminárne prúdenie je z matematického hľadiska ponímané ako základný stav systému a jeho identikácia je prvým krokom pri analýze hydrodynamickej stability. Zavedením perturbácií základného stavu získavame porušený systém. Analýza takéhoto porušeného systému je cieľom aj našej diplomovej práce. Laminárne prúdenie aj jeho perturbácie sú riadené systémom parciálnych diferenciálnych rovníc, ktoré reprezentujú zákony zachovania. V lineárnej teórii stability sa zameriavame na poruchové veličiny, ktorých veľkosť je menšia v porovnaní s veľkosťou základného stavu [\[1\]](#page-31-0).

Prúdenie chemicky reaktívnej kvapaliny v pórovitom prostredí, t.j. kvapaliny obohatenej o kyselinu, je spojené s rozpúšťaním pevnej fázy pórovitého prostredia s následnou zmenou permeability (priepustnosti). Reaktívny front, t.j. rozhranie medzi neporušenou a čiastočne rozpustenou časťou pórovitého prostredia, často podlieha morfologickej nestabilite tzv. reactive infiltration instability [\[3\]](#page-31-1). Takéto reakcie môžeme pozorovať napríklad pri uskladňovaní CO<sub>2</sub> v podzemných pórovitých rezervoároch (tzv. sekvestrácia;  $[6]$ .

Predchádzajúce práce boli založené na predpoklade (i) tenkej hrúbky reakčného frontu a (ii) relatívne slabej závislosti permeability na koncentraènom poli (pozri [\[8\]](#page-31-3), [\[9\]](#page-31-4)). Model predpokladá, že kvapalina obohatená o kyselinu, úplne vyplňuje pórovité prostredie a ¾e povrch rozpustných minerálov je úmerný ich objemu [\[3\]](#page-31-1).

Cieľom našej práce je analýza lineárnej infiltračnej stability pre (i) ľubovoľnú dĺžkovú škálu, a teda ľubovoľnú hrúbku reaktívneho infiltračného frontu, a (ii) pre komplexnejšie permeabilitné vzťahy vystupujúce v Darcyho rovnici. Najskôr sa budeme venovať identikácií a analýze parametrickej závislosti základného stavu (kapitola [2\)](#page-10-0). Odvodíme a vyriešime systém sebepodobných diferenciálnych rovníc pre záujmové veličiny a zbezrozmernením pripravíme systém pre stabilitnú analýzu.

Zavedením poruchových funkcií do systému a linearizáciou na okolí základného stavu sa dostávame k formulácii okrajovej dvojbodovej vlastnohodnotovej úlohy pre poruchové funkcie resp. poruchové amplitúdy (kapitola [3\)](#page-14-0). Tento systém budeme v kapitole [4](#page-17-0) riešiť numericky Čebyševovou spektrálnou metódou [\[10\]](#page-31-5) v systéme MATLAB, pri-čom budeme stavať na knižnici HYDROSTAB [\[12\]](#page-31-6). Uvedieme numerické výsledky a ich porovnanie pre špecifické voľby permeabilitných vzťahov a zvážime vplyv ďalších parametrov na stabilitu systému.

### <span id="page-9-0"></span>1 Riadiace rovnice

Nech  $c(x, y, t)$  a  $w(x, y, t)$  sú postupne koncentrácia kyseliny na jednotku objemu pórovitého prostredia a koncentrácia rozpustných minerálov na jednotku objemu pevného prostredia. Premennou  $u(x, y, t)$  budeme označovať objemový tok kyseliny na jednotku plochy pórovitého média a predpokladáme, že pórovitosť tohto prostredia (ozn.  $\Phi$ ) sa výrazne nemení. Rovnako predpokladáme, že permeabilita (priepustnosť) prostredia je závislá na koncentrácii w, ozn.  $\kappa(w)$ . Nakoniec predpokladáme, že chemická reakcia má rýchlostnú konštantu k a stechiometrický koeficient  $\nu$ . Riadiace rovnice pre koncentrácie c a w majú tvar

$$
\Phi \frac{\partial c}{\partial t} + \nabla \cdot (\boldsymbol{u}c) = -kwc,\tag{1.1}
$$

<span id="page-9-4"></span><span id="page-9-3"></span>
$$
\nu(1-\Phi)\frac{\partial w}{\partial t} = -kwc.
$$
\n(1.2)

Počiatočná hodnota koncentrácie kyseliny je  $c_0$  a zodpovedá stavu, keď sú všetky minerály rozpustené, teda keď  $w = 0$ . Analogicky stavu, kedy žiadne z minerálov nie sú rozpustené zodpovedá hodnota koncentrácie rozpustných minerálov  $w = w_0$  a hodnota koncetrácie kyseliny  $c = 0$ . Uvažujeme nekonečne rozľahlý systém v smere x, pričom  $c \to c_0$ a $w \to 0$ pre $x \to -\infty;$ analogicky $c \to 0$ a $w \to w_0$ pre $x \to +\infty.$  Rýchlostné pole u a tlak p sú riadené Darcyho rovnicou a lokálnym zákonom zachovania v tvare

<span id="page-9-2"></span><span id="page-9-1"></span>
$$
\mathbf{u} = -\frac{\kappa(w)}{\mu} \nabla p,\tag{1.3}
$$

$$
\nabla \cdot \mathbf{u} = 0,\tag{1.4}
$$

kde premenná  $\mu$  je viskozita kvapalnej fázy a  $\kappa = \kappa(w)$  je permeabilita pórovitého prostredia. V zlo¾kovom tvare majú rovnice [\(1.3\)](#page-9-1) a [\(1.4\)](#page-9-2) tvar

<span id="page-9-6"></span><span id="page-9-5"></span>
$$
u = -\frac{\kappa(w)}{\mu} \frac{\partial p}{\partial x},\tag{1.5}
$$

<span id="page-9-7"></span>
$$
v = -\frac{\kappa(w)}{\mu} \frac{\partial p}{\partial y},\tag{1.6}
$$

$$
\frac{\partial u}{\partial x} + \frac{\partial v}{\partial y} = 0.
$$
\n(1.7)

# <span id="page-10-0"></span>2 Základný stav

#### <span id="page-10-1"></span>2.1 Základný stav: Rozmerný tvar

Pod základným stavom rozumieme riešenie pre polia  $c, w, \boldsymbol{u}$  a  $p$ , ktoré sú funkciou priestorovej premennej x a času t prostredníctvom novej nezávislej premennej  $\xi =$  $x-Vt$  (sebepodobná premenná), kde V je konštanta (rýchlosť frontu), ktorá je súčasťou riešenia. Polia  $c, w$  a p sú funkciou  $\xi$  a rýchlostné pole  $\boldsymbol{u}$  má tvar  $\boldsymbol{u} = U \vec{e_x}$ , kde  $U$  je predpísaná konštantná rýchlosť (streaming flow) a  $\vec{e_x}$  je jednotkový vektor v smere x-ovej osi.

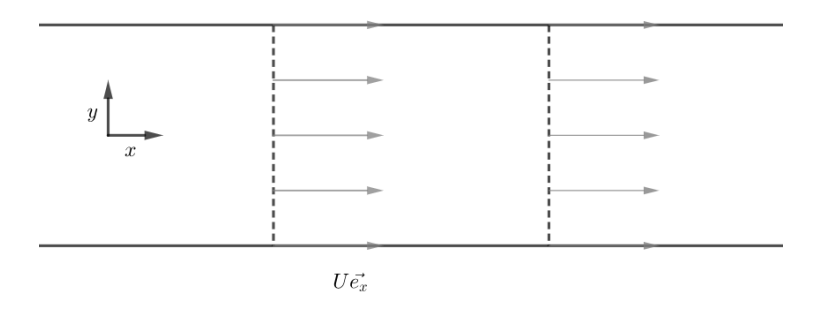

Obr. 1: Rýchlostné pole  $u = U \vec{e_x}$ .

Potom pre okrajové podmienky platí, že ak $x \to \infty$ tak aj  $\xi \to \infty$  (rovnako keď  $x\to -\infty,$ tak $\xi\to -\infty)$ 

Rovnice [\(1.1\)](#page-9-3) a [\(1.2\)](#page-9-4) môžeme po zavedení sebepodobnej premennej  $\xi = x - Vt$ prepísať ako

<span id="page-10-3"></span><span id="page-10-2"></span>
$$
-\Phi Vc' + Uc' = -kwc,\t\t(2.1)
$$

<span id="page-10-4"></span>
$$
-\nu(1-\Phi)Vw' = -kwc,\t\t(2.2)
$$

kde c' a w' postupne označujú dc/d $\xi$  a dw/d $\xi$  cez interval  $(-\infty, \xi)$ . Aplikáciou okrajových podmienok pre $c$ a $w$  pre $\xi \rightarrow -\infty$ z rovníc $(2.1)$ a $(2.2)$ dostávame

$$
(U - \Phi V)(c - c_0) = -\nu (1 - \Phi)Vw.
$$
\n(2.3)

Analogicky, integráciou cez interval  $(\xi, \infty)$  a aplikáciou okrajových podmienok pri  $\xi \rightarrow$ ∞ dostávame

<span id="page-10-5"></span>
$$
(U - \Phi V)c = -\nu(1 - \Phi)V(w - w_0).
$$
\n(2.4)

Z rovníc [\(2.3\)](#page-10-4) a [\(2.4\)](#page-10-5) potom dostávame rovnicu

$$
(U - \Phi V)c_0 = \nu(1 - \Phi)Vw_0, \qquad (2.5)
$$

ktorá určuje konštantnú rýchlosť frontu

<span id="page-11-2"></span>
$$
V = \frac{U}{\Phi + \alpha^{-1}},\tag{2.6}
$$

kde  $\alpha \equiv c_0/[\nu(1-\Phi)w_0]$  je tzv. kapacitné číslo.

Z rovnice [\(2.1\)](#page-10-2) potom pre w máme

<span id="page-11-1"></span><span id="page-11-0"></span>
$$
w = \frac{(\Phi V - U)}{k} \frac{c'}{c}.\tag{2.7}
$$

Pre neskoršie použitie vyjadríme aj  $w'$ 

$$
w' = \frac{(\Phi V - U)}{k} \left(\frac{c'}{c}\right)'.
$$
\n(2.8)

Dosadením vzťahov  $(2.7)$  a  $(2.8)$  do rovnice  $(2.2)$  dostaneme nelineárnu obyčajnú diferenciálnu rovnicu pre c v tvare

$$
c'(U - \Phi V) = -\frac{1}{k}\nu(1 - \Phi)V(\Phi V - U)\left(\frac{c'}{c}\right)',\tag{2.9}
$$

$$
c' = \frac{\nu(1-\Phi)V}{k} \left(\frac{c'}{c}\right)'.
$$
\n(2.10)

Separáciou premenných  $\xi$  a c získame riešenie v tvare

$$
c(\xi) = c_0 \frac{1}{1 + e^{\beta \xi}},
$$
\n(2.11)

kde  $\beta = U\nu(1 - \Phi)/[k(\Phi c_0 + \nu(1 - \Phi)w_0)].$ 

Z rovnice [\(2.7\)](#page-11-0) potom pre riešenie  $w(\xi)$  máme

$$
w(\xi) = w_0 \frac{e^{\beta \xi}}{1 + e^{\beta \xi}},\tag{2.12}
$$

kde sme využili vzťah [\(2.6\)](#page-11-2) a definíciu pre koeficient  $\alpha = c_0/[\nu(1-\Phi)w_0]$ . Uvedené vzťahy motivujú výber nasledujúcich rozmerných škál:  $c_0$  pre  $c, w_0$  pre  $w$  a  $1/\beta$  pre  $\xi$  v kapitole 2.2. Graf už zbezrozmernencýh koncentrácií  $c$  a  $w$  môžeme vidieť na obrázku [2.](#page-12-1)

Rovnice [\(1.5\)](#page-9-5) a [\(1.6\)](#page-9-6) sú predpokladom  $\mathbf{u} = U \vec{e_x}$  a  $p = p(\xi)$  splnené automaticky, zatiaľ čo rovnica [\(1.7\)](#page-9-7) určuje tlakové pole v tvare

$$
p(\xi) = p_0 - \mu U \int_{-\infty}^{\xi} \frac{1}{\kappa[w(\xi)]} d\xi,
$$
\n(2.13)

pre ľubovoľnú predpísanú funkciu permeability  $\kappa = \kappa(w)$  (viď nižšie).

<span id="page-12-1"></span>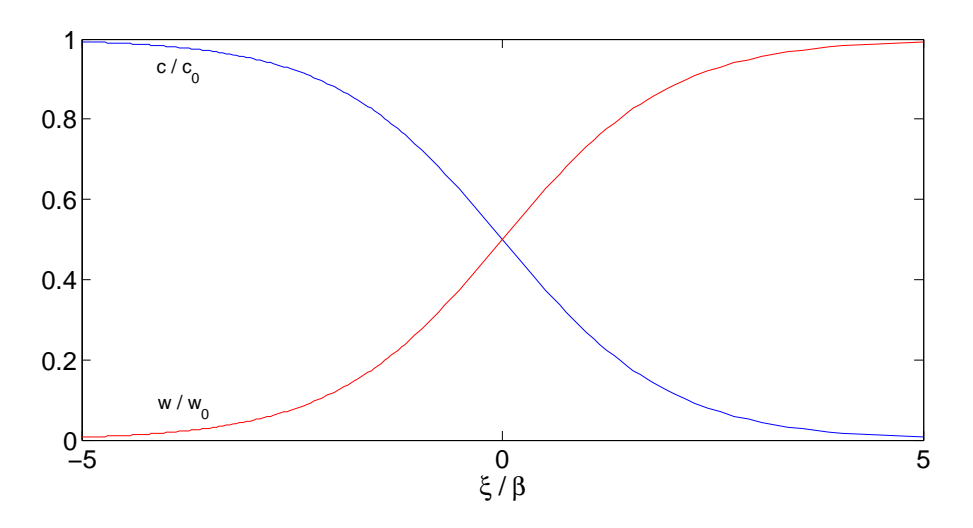

Obr. 2: Graf bezrozmerných koncentrácií  $c/c_0$ a $w/w_0$ ako funkcií ξ/β.

# <span id="page-12-0"></span>2.2 Základný stav: Bezrozmerný tvar

Pre bezrozmernú formuláciu zavádzame rozmerné škály  $c_0$  pre  $c, w_0$  pre  $w, V$  pre  $\boldsymbol{u},$  $1/\beta$ pre $x$ a $y,$   $1/\beta V$ pre $t$ a $\mu V/(\kappa_0\beta)$ pre $p.$ 

Závislé a nezávislé bezrozmerné premenné definujeme v tvare

<span id="page-12-2"></span>
$$
c^* = c/c_0,\tag{2.14}
$$

$$
w^* = w/w_0,
$$
\n(2.15)

$$
\boldsymbol{u}^* = \boldsymbol{u}/V,\tag{2.16}
$$

$$
p^* = p/(\mu V/\kappa_0 \beta),\tag{2.17}
$$

$$
\kappa^* = \kappa/\kappa_0 \tag{2.18}
$$

a

$$
x^* = x/(1/\beta),
$$
 (2.19)

$$
y^* = y/(1/\beta), \tag{2.20}
$$

<span id="page-12-3"></span>
$$
t^* = t/(1/\beta V). \tag{2.21}
$$

V ďalšej časti symbol ∗ nebudeme písať a všetky nezávislé a závislé premenné budeme chápať ako bezrozmerné.

Pozrieme sa postupne, èo sa stane s riadniacimi rovnicami [\(1.1\)](#page-9-3) a [\(1.2\)](#page-9-4).

$$
\Phi \frac{c_0}{1/\beta V} \frac{\partial c}{\partial t} + \nabla \cdot (\boldsymbol{u}c) V \beta c_0 c = -k w_0 w c_0 c, \qquad (2.22)
$$

$$
\alpha \left( \Phi \frac{\partial c}{\partial t} + \nabla \cdot (\boldsymbol{u}c) \right) = -wc,\tag{2.23}
$$

kde  $\alpha \equiv c_0/(1/\beta V)$ .

Analogicky zbezrozmerníme aj rovnice  $(1.2)-(1.4)$  $(1.2)-(1.4)$  $(1.2)-(1.4)$ . Výsledný bezrozmerný systém má potom tvar

$$
\alpha \left( \Phi \frac{\partial c}{\partial t} + \nabla \cdot (\boldsymbol{u}c) \right) = -wc,\tag{2.24}
$$

<span id="page-13-1"></span><span id="page-13-0"></span>
$$
\frac{\partial w}{\partial t} = -wc,\tag{2.25}
$$

<span id="page-13-3"></span><span id="page-13-2"></span>
$$
\mathbf{u} = -\kappa(w)\nabla p,\tag{2.26}
$$

$$
\nabla \cdot \mathbf{u} = 0. \tag{2.27}
$$

Okrajové podmienky pre bezrozmerný systém majú tvar $c\,\rightarrow\,1, w\,\rightarrow\,0, p\,\rightarrow\,1$ pri $x \rightarrow -\infty$ a $c \rightarrow 0, w \rightarrow 1, p \rightarrow 0$ pri $x \rightarrow \infty$ . Bezrozmerné parametre v týchto rovniciach sú α, Φ a parametre v permeabilitnom zákone  $κ = κ(w)$  uvedené v kapitole [4.](#page-17-0)

Využitím definícií [\(2.14\)](#page-12-2)-[\(2.21\)](#page-12-3) možno základný stav odvodený v 2.1 vyjadriť v nasledovnej kompletnej forme

$$
c(\xi) = \frac{1}{1 + e^{\xi}},\tag{2.28}
$$

$$
w(\xi) = \frac{e^{\xi}}{1 + e^{\xi}},
$$
\n(2.29)

$$
p(\xi) = 1 - (\Phi + 1/\alpha) \int_{-\infty}^{\xi} \frac{1}{\kappa[w(\xi)]} d\xi,
$$
\n(2.30)

$$
\mathbf{u} = (\Phi + 1/\alpha)\vec{e_x},\tag{2.31}
$$

kde  $\vec{e_x}$  je jednotkový vektor v smere osi x.

# <span id="page-14-0"></span>3 Linearizovaný poruchový systém

V tejto časti budeme analyzovať stabilitu základného stavu voči linearizovaným poruchám. Zavedieme poruchové funkcie  $\hat{c}(\xi, y, t)$  v tvare normálnych módov (analogicky pre ostatné velièiny) v tvare:

<span id="page-14-1"></span>
$$
c = \bar{c} + \epsilon \hat{c} = \frac{1}{1 + e^{\xi}} + \epsilon e^{\lambda t + iay} \tilde{c}(\xi),
$$
\n(3.1)

$$
w = \bar{w} + \epsilon \hat{w} = \frac{e^{\xi}}{1 + e^{\xi}} + \epsilon e^{\lambda t + iay} \tilde{w}(\xi),
$$
\n(3.2)

$$
u = \bar{u} + \epsilon \hat{u} = \Phi + \alpha^{-1} + \epsilon e^{\lambda t + iay} \tilde{u}(\xi), \tag{3.3}
$$

$$
v = \bar{v} + \epsilon \hat{v} = 0 + \epsilon e^{\lambda t + iay} \tilde{v}(\xi), \tag{3.4}
$$

<span id="page-14-2"></span>
$$
p = \bar{p} + \epsilon \hat{p} = \int_{-\infty}^{\xi} \frac{\Phi + \alpha^{-1}}{\kappa(w)} d\xi + \epsilon e^{\lambda t + iay} \tilde{p}(\xi), \qquad (3.5)
$$

kde  $\bar{c}$  je koncentrácia kyseliny v základnom stave (analogicky pre ostatné veličiny) a  $\epsilon$  je malý parameter, ktorý meria amplitúdu porúch. Poruchové veličiny sú úmerné  $\mathrm{e}^{\lambda t+iay},$ pretože poruchový diferenciálny systém je separovateľný v premenných y a t.

Systém je stabilný voči linearizovaným poruchám, ak reálne časti všetkých vlastných čísel sú záporné. Ak aspoň jedno vlastné číslo má kladnú reálnu časť, systém je nestabilný. V prípade nulového vlastného èísla ide o neutrálnu stabilitu. Dosadením vzťahov  $(3.1) - (3.5)$  $(3.1) - (3.5)$  $(3.1) - (3.5)$  do rovnice  $(2.24)$  dostávame

$$
\alpha \left( \Phi \frac{\partial}{\partial t} \left( \bar{c} + \epsilon \hat{c} \right) + \nabla \cdot \left( \left( \bar{\mathbf{u}} + \epsilon \hat{\mathbf{u}} \right) \left( \bar{c} + \epsilon \hat{c} \right) \right) \right) = - \left( \bar{w} + \epsilon \hat{w} \right) \tag{3.6}
$$
\n
$$
\left( \bar{c} + \epsilon \hat{c} \right),
$$

$$
\alpha \left( \Phi \frac{\partial \bar{c}}{\partial t} + \Phi \epsilon \frac{\partial \hat{c}}{\partial t} + \nabla \cdot (\bar{\boldsymbol{u}} \bar{c}) + \epsilon \nabla \cdot (\hat{\boldsymbol{u}} \bar{c} + \bar{\boldsymbol{u}} \hat{c}) + \epsilon^2 (\hat{u} \hat{c}) \right) = -\bar{c} \bar{w} - \epsilon (\bar{c} \hat{w}) + (3.7) + \epsilon (\hat{c} \bar{w}) - \epsilon^2 (\hat{u} \hat{c}).
$$

Využitím rovnice [\(2.24\)](#page-13-0) pre základný stav a zanedbaním členov  $O(\epsilon^2)$  máme rovnicu pre poruchovú funkciu koncentrácie kyseliny  $\hat{c}(\xi, y, t)$ 

$$
\alpha \Phi \frac{\partial \hat{c}}{\partial t} + \alpha \nabla \cdot (\hat{\boldsymbol{u}} \bar{c} + \bar{\boldsymbol{u}} \hat{c}) = -(\bar{c}\hat{w} + \hat{c}\bar{w}). \tag{3.8}
$$

Analogicky pre rovnicu [\(2.25\)](#page-13-1) máme

$$
\frac{\partial}{\partial t}(\bar{w} + \epsilon \hat{w}) = -(\bar{w} + \epsilon \hat{w})(\bar{c} + \epsilon \hat{c}),\tag{3.9}
$$

$$
\frac{\partial \bar{w}}{\partial t} + \epsilon \frac{\partial \hat{w}}{\partial t} = -\bar{c}\bar{w} - \epsilon \bar{c}\hat{w} - \epsilon \hat{c}\bar{w} - \epsilon^2 \hat{u}\hat{c}.
$$
 (3.10)

Použitím rovnice [\(2.25\)](#page-13-1) dostávame rovnicu pre poruchovú funkciu  $\hat{w}(\xi, y, t)$ 

$$
\frac{\partial \hat{w}}{\partial t} = -(\bar{c}\hat{w} + \hat{c}\bar{w}).\tag{3.11}
$$

Ďalšie poruchové rovnice získame z Darcyho rovnice [\(2.26\)](#page-13-2) a lokálneho zákona za-chovania [\(2.27\)](#page-13-3). V zložkovom tvare máme

$$
u = -\kappa(w)\frac{\partial p}{\partial x},\tag{3.12}
$$

$$
v = -\kappa(w)\frac{\partial p}{\partial y},\tag{3.13}
$$

<span id="page-15-0"></span>
$$
0 = \frac{\partial u}{\partial x} + \frac{\partial v}{\partial y},\tag{3.14}
$$

alebo

$$
\bar{u} + \epsilon \hat{u} = -\kappa (\bar{w} + \epsilon \hat{w}) \frac{\partial (\bar{p} + \epsilon \hat{p})}{\partial x}, \qquad (3.15)
$$

$$
\bar{v} + \epsilon \hat{v} = -\kappa (\bar{w} + \epsilon \hat{w}) \frac{\partial (\bar{p} + \epsilon \hat{p})}{\partial y}, \qquad (3.16)
$$

<span id="page-15-1"></span>
$$
0 = \frac{\partial(\bar{u} + \epsilon \hat{u})}{\partial x} + \frac{\partial(\bar{v} + \epsilon \hat{v})}{\partial y}.
$$
\n(3.17)

Výraz  $\kappa(\bar{w} + \epsilon \hat{w})$  rozvinieme do Taylorovho rádu na okolí  $\bar{w}$  v tvare

$$
\kappa(\bar{w} + \epsilon \hat{w}) = \kappa(\bar{w}) + \epsilon \kappa'(\bar{w})\hat{w} + O(\epsilon^2); \tag{3.18}
$$

členy  $O(\epsilon^2)$  sa v linearizovanom prípade neprejavia. Rovnice  $(3.15)$  –  $(3.17)$  možno potom zapísať v tvare

$$
\bar{u} + \epsilon \hat{u} = -[\kappa(\bar{w}) + \epsilon \kappa'(\bar{w})\hat{w} + O(\epsilon^2)] \frac{\partial(\bar{p} + \epsilon \hat{p})}{\partial x},
$$
\n(3.19)

$$
\bar{v} + \epsilon \hat{v} = -[\kappa(\bar{w}) + \epsilon \kappa'(\bar{w})\hat{w} + O(\epsilon^2)] \frac{\partial(\bar{p} + \epsilon \hat{p})}{\partial y},
$$
\n(3.20)

$$
0 = \frac{\partial(\bar{u} + \epsilon \hat{u})}{\partial x} + \frac{\partial(\bar{v} + \epsilon \hat{v})}{\partial y}.
$$
\n(3.21)

Vyu¾itím rovníc [\(2.26\)](#page-13-2) a [\(2.27\)](#page-13-3) pre základný stav dostávame poruchové rovnice pre  $\hat{u}, \hat{v}$ a $\hat{p}$ v tvare

<span id="page-15-2"></span>
$$
\hat{u} = -\hat{w}\kappa'(\bar{w})\frac{\partial \bar{p}}{\partial x} - \kappa(\bar{w})\frac{\partial \hat{p}}{\partial x},\tag{3.22}
$$

<span id="page-15-3"></span>
$$
\hat{v} = -\hat{w}\kappa'(\bar{w})\frac{\partial\bar{p}}{\partial y} - \kappa(\bar{w})\frac{\partial\hat{p}}{\partial y},\tag{3.23}
$$

$$
0 = \frac{\partial \hat{u}}{\partial x} + \frac{\partial \hat{v}}{\partial y}.
$$
\n(3.24)

Keďže pre tlak v základnom stave platí  $\partial \bar p/\partial x = (\Phi+1/\alpha)\kappa^{-1}(\bar w)$  a  $\partial \bar p/\partial y = 0$  rovnice  $(3.22) - (3.24)$  $(3.22) - (3.24)$  $(3.22) - (3.24)$  sa redukujú na tvar

<span id="page-16-0"></span>
$$
\hat{u} = -\hat{w}\kappa'(\bar{w})(\Phi + 1/\alpha)\kappa^{-1}(\bar{w}) - \kappa(\bar{w})\frac{\partial\hat{p}}{\partial x},\tag{3.25}
$$

<span id="page-16-2"></span><span id="page-16-1"></span>
$$
\hat{v} = -\kappa(\bar{w}) \frac{\partial p}{\partial y},\tag{3.26}
$$

$$
0 = \frac{\partial \hat{u}}{\partial x} + \frac{\partial \hat{v}}{\partial y}.
$$
\n(3.27)

Zo systému rovníc  $(3.25) - (3.27)$  $(3.25) - (3.27)$  $(3.25) - (3.27)$  možno eliminovať tlakové pole  $\hat{p}$ . Derivovaním  $(3.26)$ a použitím rovnice  $(3.27)$  dostávame

$$
\frac{\partial \hat{u}}{\partial x} = \kappa(\bar{w}) \frac{\partial^2 \hat{p}}{\partial y^2},\tag{3.28}
$$

$$
\frac{\partial^2 \hat{u}}{\partial x^2} = \kappa(\bar{w}) \frac{\partial^3 \hat{p}}{\partial y^2 \partial x} + \kappa'(\bar{w}) \bar{w}' \frac{\partial^2 \hat{p}}{\partial y^2},\tag{3.29}
$$

$$
\frac{\partial^2 \hat{u}}{\partial x^2} = \kappa(\bar{w}) \frac{\partial^3 \hat{p}}{\partial y^2 \partial x} + \kappa'(\bar{w}) \bar{w}' \kappa^{-1}(\bar{w}) \frac{\partial \hat{u}}{\partial x}.
$$
\n(3.30)

Podobne derivovaním [\(3.25\)](#page-16-0) máme

$$
\frac{\partial^2 u}{\partial y^2} = -\frac{\partial^2 (\bar{w})}{\partial y^2} \kappa'(\bar{w}) (\Phi + 1/\alpha) \kappa^{-1}(\bar{w}) - \kappa(\bar{w}) \frac{\partial^3 \hat{p}}{\partial x \partial^2 y}.
$$
(3.31)

Kombináciou [\(3.30\)](#page-16-3) a [\(3.31\)](#page-16-4) dostávame rovnicu pre poruchovú funkciu  $\hat{u}$ 

$$
\frac{\partial^2 \hat{u}}{\partial x^2} - \kappa'(\bar{w})\bar{w}'\kappa^{-1}(\bar{w})\frac{\partial \hat{u}}{\partial x} + \frac{\partial^2 \hat{u}}{\partial y^2} + \kappa'(\bar{w})\kappa^{-1}(\bar{w})(\Phi + 1/\alpha)\frac{\partial^2 \hat{w}}{\partial y^2} = 0.
$$
 (3.32)

Výsledný systém rovníc pre poruchové premenné  $\hat{c}, \hat{w}$  a  $\hat{u}$  má tvar:

$$
\alpha \Phi \frac{\partial \hat{c}}{\partial t} + \alpha \nabla \cdot (\hat{\boldsymbol{u}} \bar{c} + \bar{\boldsymbol{u}} \hat{c}) + \bar{c} \hat{w} + \hat{c} \bar{w} = 0, \qquad (3.33)
$$

<span id="page-16-8"></span><span id="page-16-7"></span><span id="page-16-4"></span><span id="page-16-3"></span>
$$
\frac{\partial \hat{w}}{\partial t} + \bar{c}\hat{w} + \hat{c}\bar{w} = 0, \qquad (3.34)
$$

$$
\frac{\partial^2 \hat{u}}{\partial x^2} - \kappa'(\bar{w})\bar{w}'\kappa^{-1}(\bar{w})\frac{\partial \hat{u}}{\partial x} + \frac{\partial^2 \hat{u}}{\partial y^2} + \kappa'(\bar{w})\kappa^{-1}(\bar{w})(\Phi + 1/\alpha)\frac{\partial^2 \hat{w}}{\partial y^2} = 0.
$$
 (3.35)

Separáciou poruchových funkcií v tvare normálnych módov možno odvodiť nasledujúci systém pre poruchové amplitúdy  $\tilde{c}(\xi), \tilde{w}(\xi)$  a  $\tilde{u}(\xi)$ :

$$
\alpha \left[ \Phi \lambda \tilde{c} + \bar{c} D_{\xi} \tilde{u} + i a \right] \bar{c} \tilde{u} + \bar{u} D_{\xi} \tilde{c} + \bar{c} \tilde{w} + \tilde{c} \bar{w} = 0, \qquad (3.36)
$$

<span id="page-16-6"></span><span id="page-16-5"></span>
$$
\lambda \tilde{w} + \bar{c}\tilde{w} + \tilde{c}\bar{w} = 0, \qquad (3.37)
$$

$$
D_{\xi}^{2}\tilde{u} - \kappa'(\bar{w})\bar{w}'\kappa^{-1}(\bar{w})D_{\xi}\tilde{u} - a^{2}\tilde{u} - a^{2}\kappa'(\bar{w})\kappa^{-1}(\bar{w})(\phi + 1/\alpha)\tilde{w} = 0,
$$
 (3.38)

kde  $D_{\xi}\tilde{c}$  označuje deriváciu d $\tilde{c}(\xi)/d\xi$  (rovnako pre ostatné poruchové amplitúdy). Navyše okrajové podmienky pre systém poruchových amplitúd majú tvar $\tilde{c}\rightarrow 0,\,\tilde{w}\rightarrow 0$ a  $\tilde{u} \to 0$  pre  $\xi \to \pm \infty$ .

### <span id="page-17-0"></span>4 Numerické riešenie vlastnohodnotového problému

Numerické riešenie úlohy  $(3.36) - (3.38)$  $(3.36) - (3.38)$  $(3.36) - (3.38)$  spektrálnou diskretizáciou sme naimplemento-vali v systéme MATLAB využitím knižnice spektrálnych diferenčných matíc [\[12\]](#page-31-6), [\[11\]](#page-31-7). Knižnica HYDROSTAB [\[12\]](#page-31-6) je vhodná pre riešenie vlastnohodnotových diferenciálnych úloh, ktoré produkujú zovšeobecnené vlastnohodnotové lineárne systémy rovníc. Táto knižnica umožňuje numerické riešenie pre úlohy s viacerými oblasťami a konečným alebo nekoneèným intervalom premennej x.

Spektrálna diskretizácia vlastnohodnotového problému  $(3.36) - (3.38)$  $(3.36) - (3.38)$  $(3.36) - (3.38)$  vedie k zovšeobecnenému vlastnohodnotovému systému  $Au = \lambda Bu$ , kde  $A, B$  sú matice typu  $(N+1)\times (N+1)$ a $u$ je vektor typu  $(N+1)\times 1,$ ktorý reprezentuje neznáme hodnoty funkcií  $\tilde{c}(\xi), \tilde{w}(\xi)$  a  $\tilde{u}(\xi)$  v Čebyševových uzlových bodoch.

Vzhľadom k tomu, že rovnica  $(3.38)$  neobsahuje časovú deriváciu, matica B nemá plnú hodnos» a preto sú niektoré vlastné hodnoty neohranièené. Tieto vlastné hodnoty sa v kontexte spektrálnych metód označujú ako falošné (spurious) a musíme ich odfiltrovať.

V nasledujúcich podkapitolách budeme študovať tri typy zákonov pre permeabilitnú funkciu:

$$
\kappa_1(w) = e^{-\delta w},\tag{4.1}
$$

$$
\kappa_2(w) = 1/(1 + \delta w), \tag{4.2}
$$

$$
\kappa_3(w) = \kappa_0 = \text{konštanta.} \tag{4.3}
$$

# <span id="page-17-1"></span>4.1 Výsledky pre permeabilitu  $\kappa_1(w)$

Prvou voľbou permeabilitnej funkcie  $\kappa(w)$  bude  $\kappa_1(w) = e^{-\delta w}$  (obrázok [3\)](#page-18-0).

Na obrázku [4](#page-18-1) je zobrazené spektrum úlohy  $(3.36) - (3.38)$  $(3.36) - (3.38)$  $(3.36) - (3.38)$  pre zvolené parametre  $\alpha, \Phi$  a a.

Závislosť vlastných hodnôt od vlnového čísa a je zobrazená na obrázkoch [5](#page-19-0) a [6.](#page-19-1) Samostatne je zobrazená časť, ktorá reprezentuje rýchlosť rastu porúch a imaginárna časť, ktorá reprezentuje frekveciu porúch.

Závislosť maximálnej rýchlosti rastu porúch,  $maxRe(\lambda)$ , od vlnového čísla a je uve-

<span id="page-18-0"></span>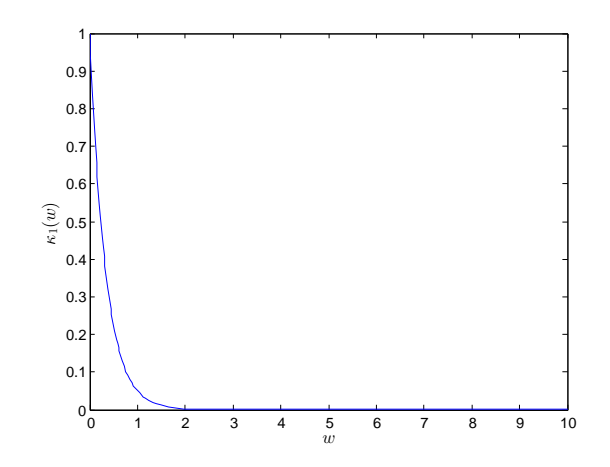

*Obr.* 3: Profil permeability  $\kappa_1(w) = e^{-\delta w}$  pre  $\delta = 3$ .

<span id="page-18-1"></span>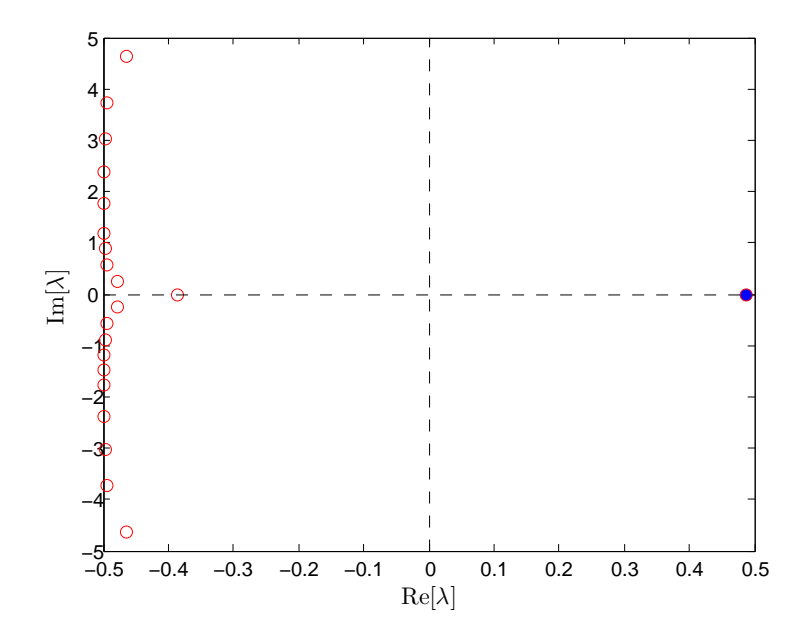

Obr. 4: Spektrum vlastných hodnôt zobrazené pre  $\alpha = 1, \Phi = 0.11, \delta = 3, a = 3$  a spektrálne rozlíšenie  $N = 2^5$ .

dená na obrázku [7.](#page-20-0)

Z obrázku vidíme, že normálny mód s maximálnou rýchlosťou rastu je nestabilný, takže reaktívny front s profilmi koncentrácií  $\tilde{c}(\xi)$  a  $\tilde{w}(\xi)$  je nestabilný. Navyše, pre malé vlnové čísla  $a$  je rýchlosť rastu porúch lineárnou funkciou  $a$ , zatiaľ čo pre veľké  $a$ dochádza k saturácii Re( $\lambda$ ) [\[3,](#page-31-1) asymptotická aproximácia pre  $a \to 0$ ].

Na obrázku [8](#page-20-1) sú zobrazené poruchové amplitúdy  $\tilde{c}(\xi), \tilde{w}(\xi)$  a  $\tilde{u}(\xi)$ . Je zaujímavé poznamenať, že poruchové amplitúdy sú lokalizované v oblasti pred frontom  $(\xi = 0)$ .

Celkové poruchové funkcie, t.j. Re  $[e^{\lambda t + iay}\tilde{c}(\xi)]$  a podobne pre  $\hat{w}(\xi, y, t)$  a  $\hat{u}(\xi, y, t)$ sú zobrazené na obrázkoch [9](#page-21-0) - [14.](#page-21-1)

<span id="page-19-0"></span>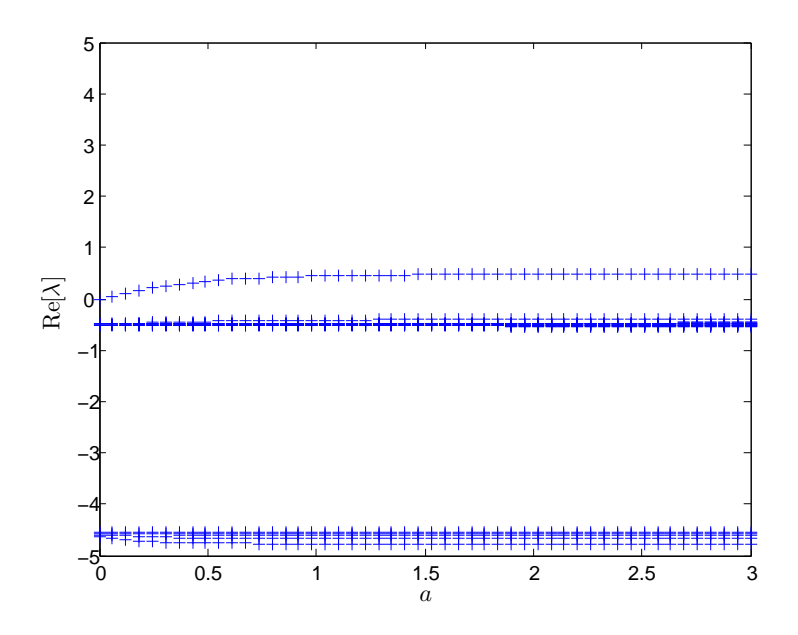

Obr. 5: Rýchlosť rastu porúch $\text{Re}(\lambda)$ ako funkcia vlnového čísla $a.$ 

<span id="page-19-1"></span>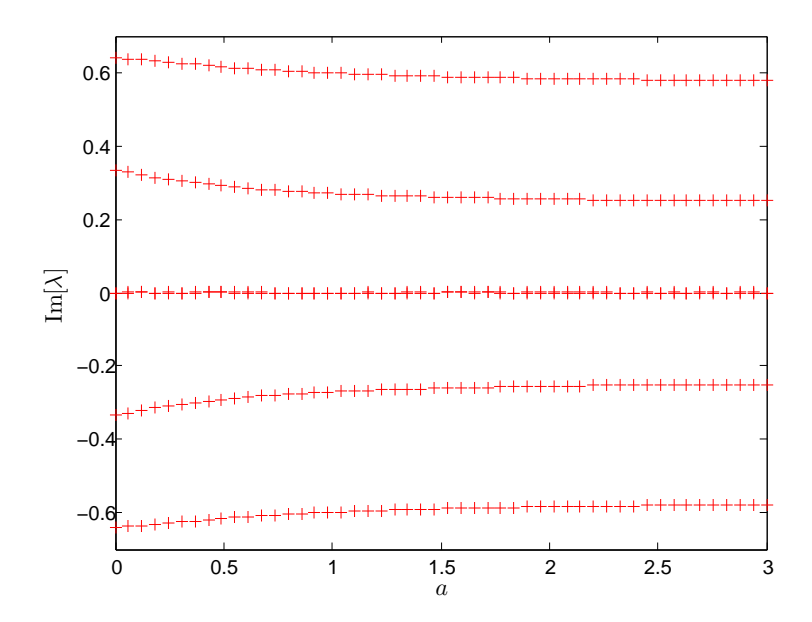

 $\emph{Obr.}$ 6: Frekvencia porúch $\emph{Im}(\lambda)$ ako funkcia vlnového čísla $a.$ 

<span id="page-20-0"></span>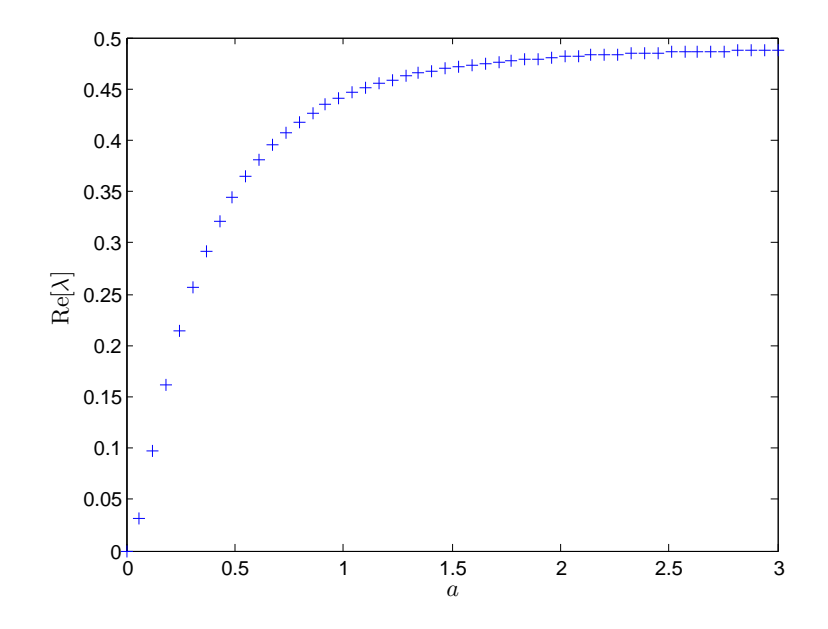

Obr. 7: Maximálna rýchlosť rastu $\mathrm{Re}(\lambda)$ ako funkcia vlnového čísla $a.$ 

<span id="page-20-1"></span>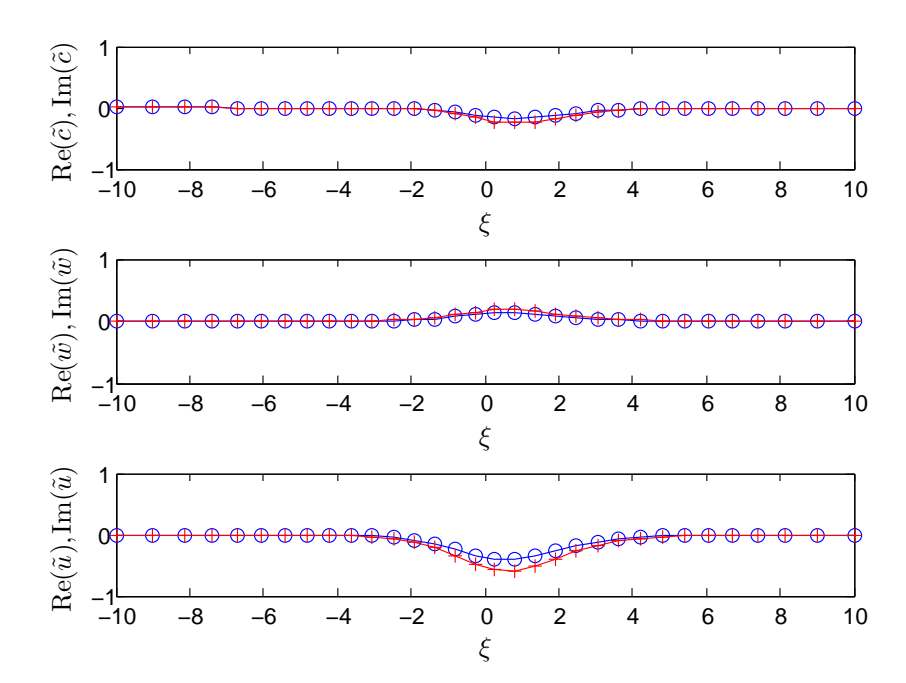

Obr. 8: Reálne (modré, symbol ∘) a imaginárne (červené, symbol +) zložky funkcií  $\tilde{c}(\xi), \tilde{w}(\xi)$  a  $\tilde{u}(\xi)$ pre permeabilitu $\kappa_1 = \mathrm{e}^{-\delta w}.$ 

<span id="page-21-0"></span>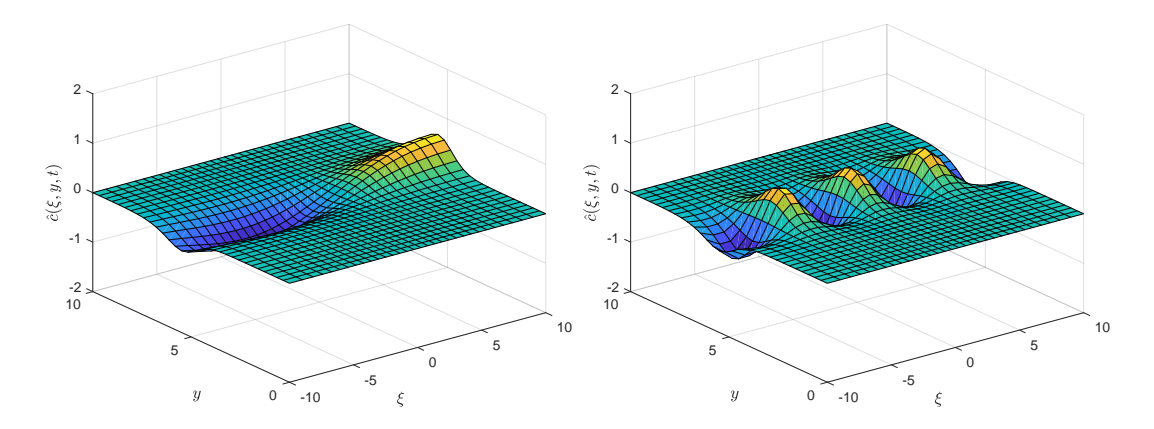

Obr. 9: Poruchová funkcia koncentrácie kyse- Obr. 10: Poruchová funkcia koncentrácie kyliny  $\hat{c}$  v čase  $t = 0$  pre vlnové číslo  $a = 0.4$ . seliny  $\hat{c}$  v čase  $t = 0$  pre vlnové číslo  $a = 2$ .

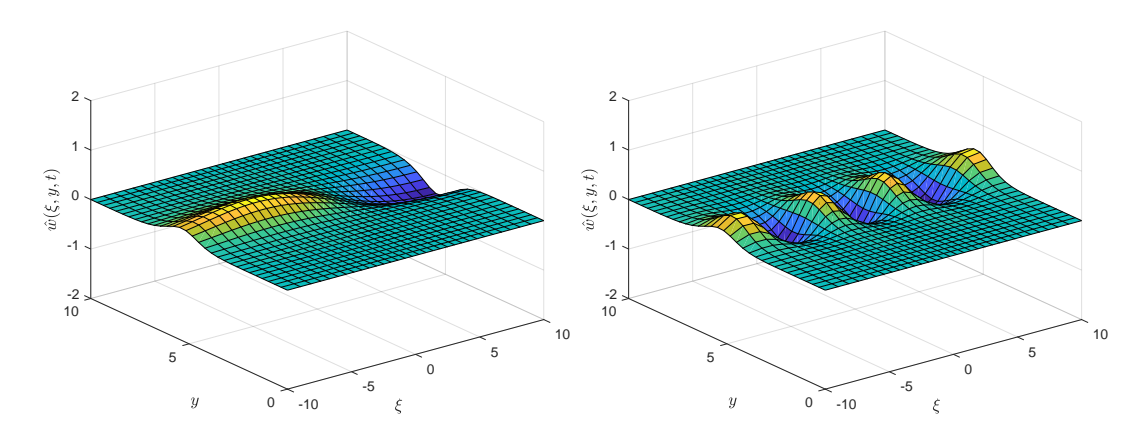

Obr. 11: Poruchová funkcia koncentrácie roz- Obr. 12: Poruchová funkcia koncentrácie rozpustných minerálov  $\hat{w}$  v čase  $t = 0$  pre vlnové pustných minerálov  $\hat{w}$  v čase  $t = 0$  pre vlnové èíslo a = 0.4. číslo $a=2.$ 

<span id="page-21-1"></span>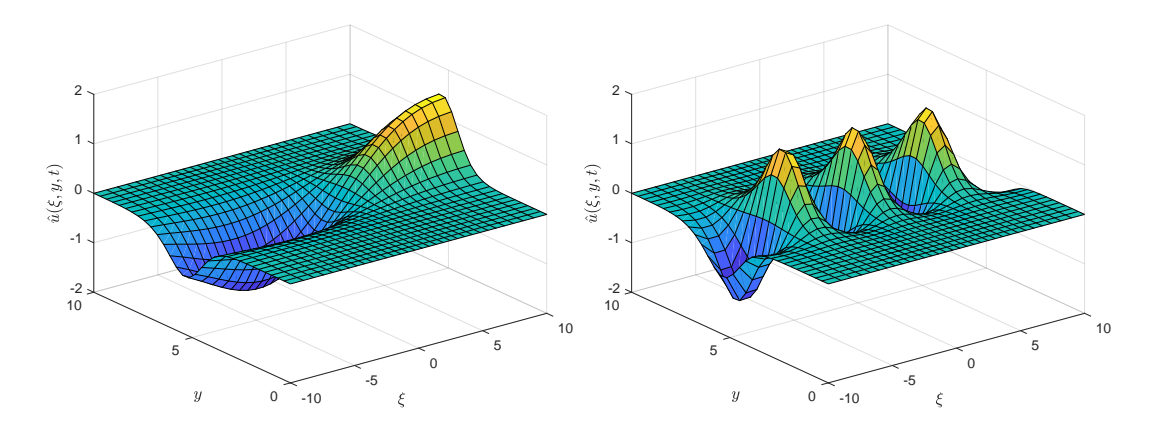

Obr. 13: Poruchová funkcia rýchlosti v smere Obr. 14: Poruchová funkcia rýchlosti v smere  $x \hat{u}$  v čase  $t = 0$  pre vlnové číslo  $a = 0.4$ .  $x \hat{u}$  v čase  $t = 0$  pre vlnové číslo  $a = 2$ .

# <span id="page-22-0"></span>4.2 Výsledky pre permeabilitu  $\kappa_2(w)$

<span id="page-22-1"></span>V tejto časti uvedieme výsledky pre permeabilitnú funkciu  $\kappa_2(w) = 1/(1+\delta w)$  (obr. [15\)](#page-22-1). Zobrazíme spektrum vlastných hodnôt vlastnej hodnoty (obrázok [17](#page-23-0) a [18\)](#page-23-1) a maximálnu rýchlosť rastu ako funkciu vlnového čísla a (obrázok [19\)](#page-24-0).

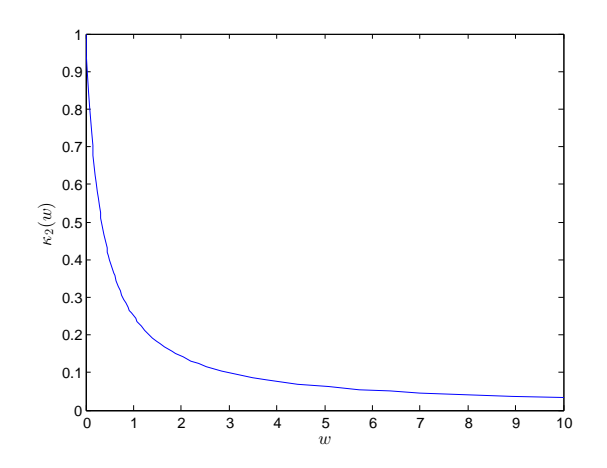

*Obr. 15:* Profil permeability  $\kappa_2(\bar{w}) = 1/(1 + \delta w)$  pre  $\delta = 3$ .

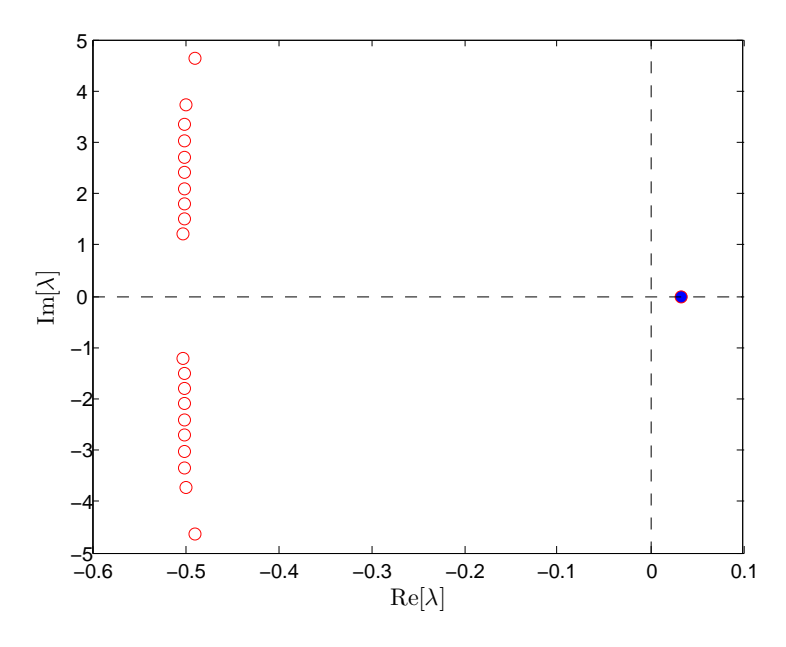

Obr. 16: Spektrum vlastných hodnôt zobrazené pre  $\alpha = 1, \Phi = 0.11, \delta = 3, a = 3$  a spektrálne rozlíšenie  $N = 2^5$ .

Poruchové amplitúdy  $\tilde{c}(\xi), \tilde{w}(xi), \tilde{u}(\xi)$  pre  $\kappa_2(w) = 1/(1 + \delta w)$  sú zobrazené na obrázku [20,](#page-24-1) a celkové poruchové funkcie $\hat{c}(\xi,y,t),\hat{w}(\xi,y,t)$  a  $\hat{u}(\xi,y,t)$ na obrázkoch [21](#page-25-0)  $-26.$ 

<span id="page-23-0"></span>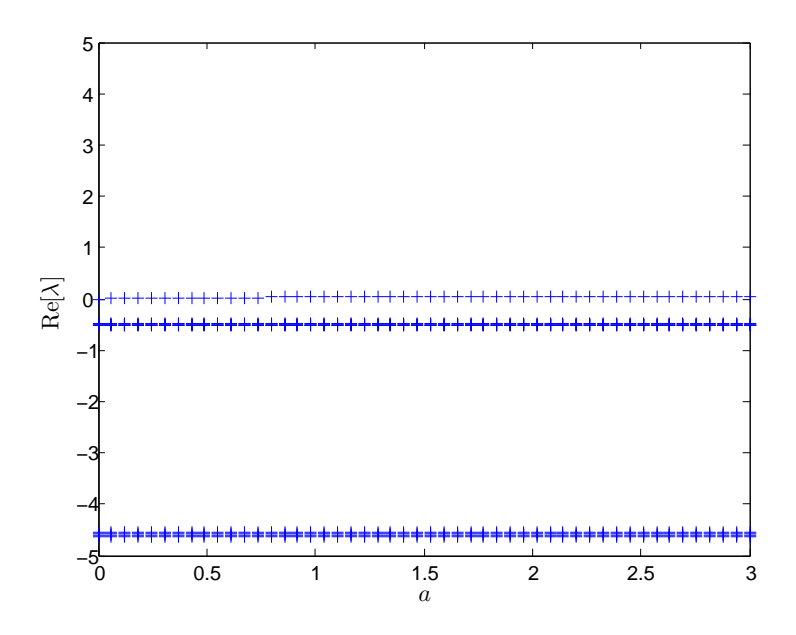

 $\emph{Obr. 17: Rýchlosť rastu porúch $\operatorname{Re}(\lambda)$ ako funkcia vlnového čísla $a.$$ 

<span id="page-23-1"></span>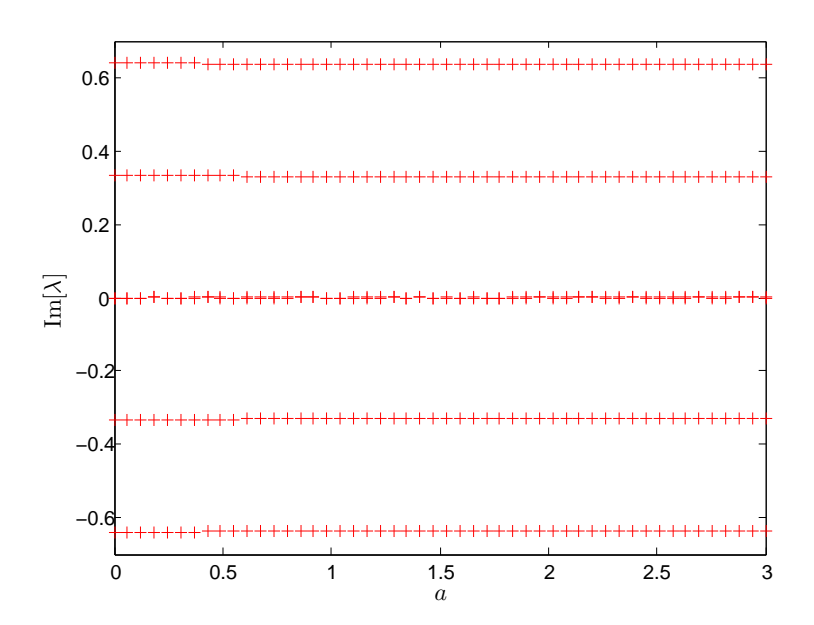

 $\emph{Obr. 18: Frekvencia porúch $\text{Im}(\lambda)$ ako funkcia vlnového čísla $a.$$ 

<span id="page-24-0"></span>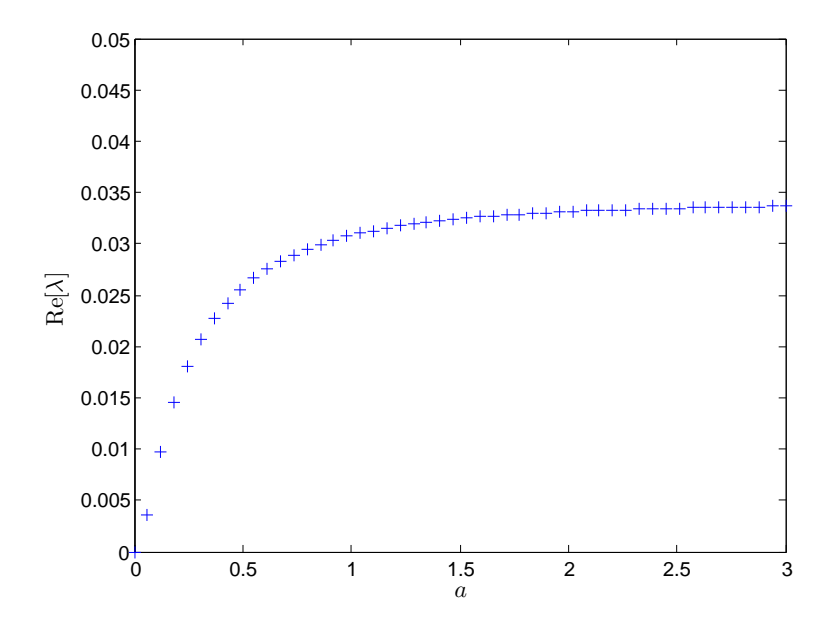

Obr. 19: Maximálna rýchlosť rastu $\text{Re}(\lambda)$ ako funkcia vlnového čísla $a$ .

<span id="page-24-1"></span>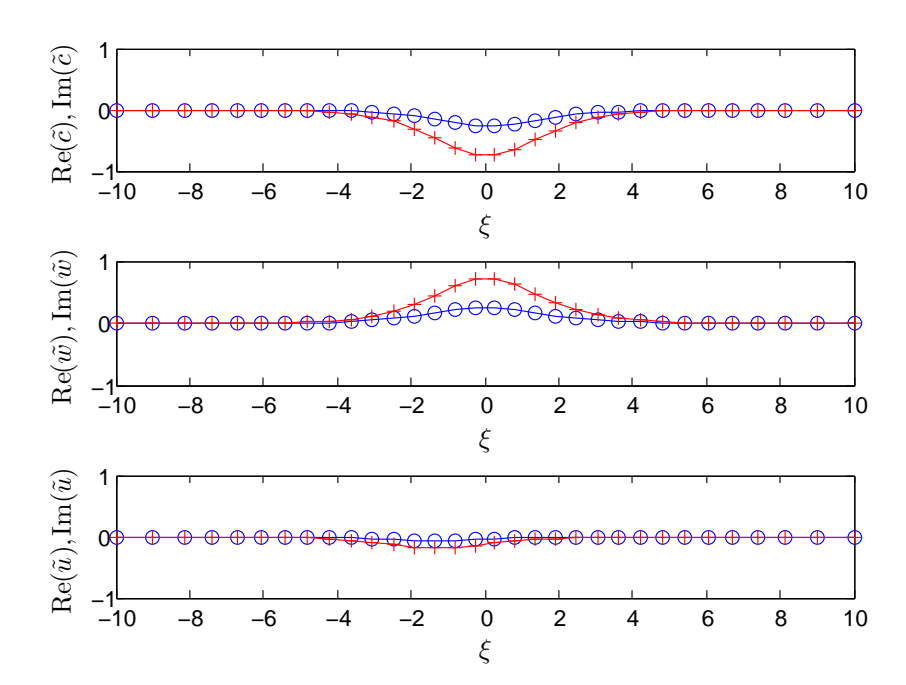

Obr. 20: Reálne (modré, symbol ◦) a imaginárne (červené, symbol +) zložky funkcií  $\tilde{c}(\xi)$ ,  $\tilde{w}(\xi)$  a  $\tilde{u}(\xi)$ pre permeabilitu  $\kappa_2(w) = 1/(1 + \delta w)$ .

<span id="page-25-0"></span>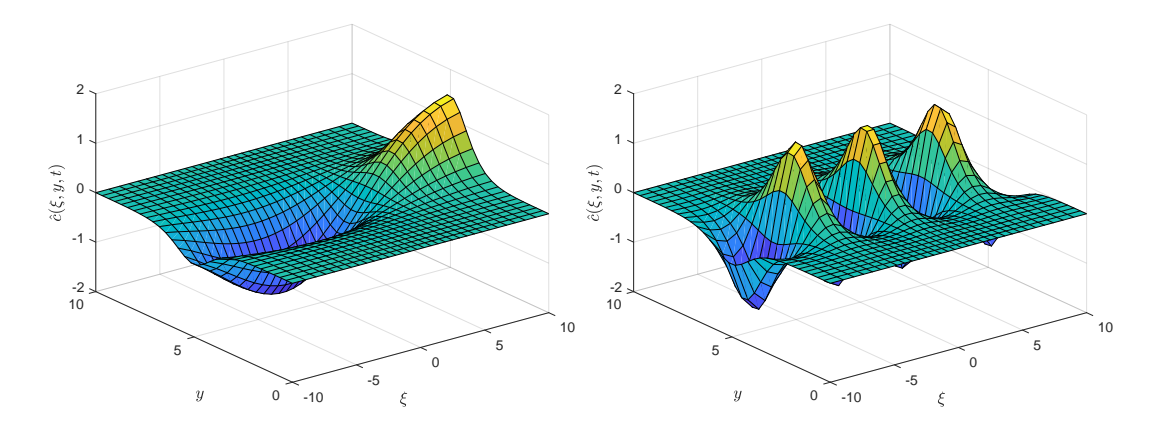

Obr. 21: Poruchová funkcia koncentrácie ky- Obr. 22: Poruchová funkcia koncentrácie kyseliny  $\hat{c}$  v čase  $t = 0$  pre vlnové číslo  $a = 0.4$ . seliny  $\hat{c}$  v čase  $t = 0$  pre vlnové číslo  $a = 2$ .

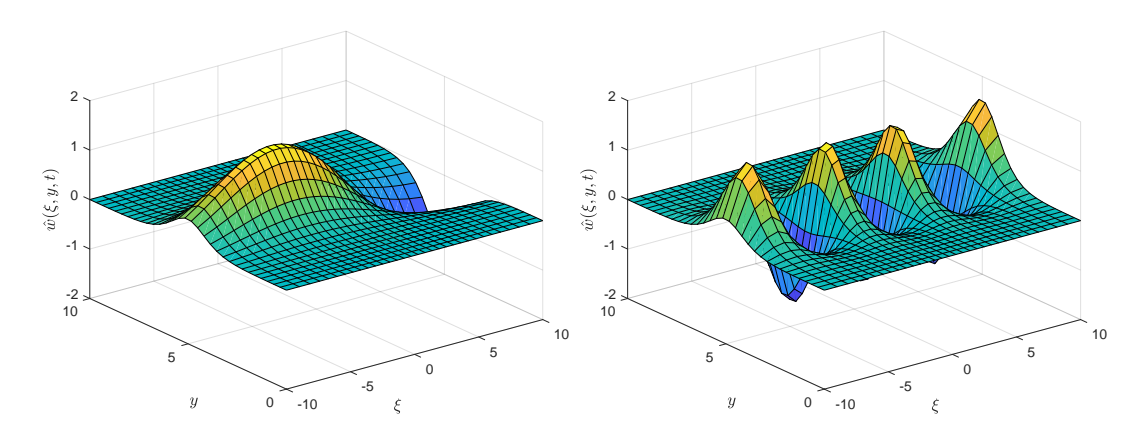

Obr. 23: Poruchová funkcia koncentrácie roz- Obr. 24: Poruchová funkcia koncentrácie rozpustných minerálov  $\hat{w}$  v čase  $t = 0$  pre vlnové pustných minerálov  $\hat{w}$  v čase  $t = 0$  pre vlnové èíslo a = 0.4. číslo $a=2.$ 

<span id="page-25-1"></span>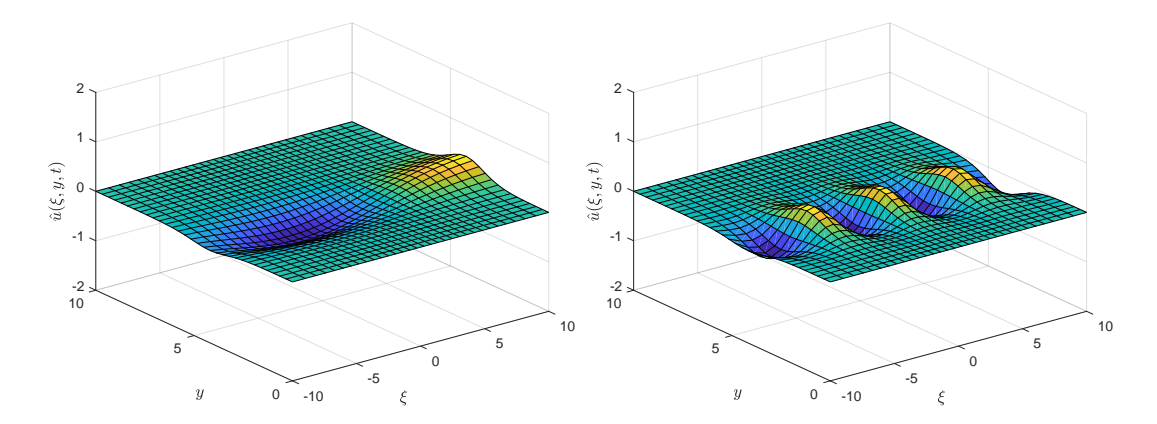

Obr. 25: Poruchová funkcia rýchlosti v smere Obr. 26: Poruchová funkcia rýchlosti v smere  $x \hat{u}$  v čase  $t = 0$  pre vlnové číslo  $a = 0.4$ .  $x \hat{u}$  v čase  $t = 0$  pre vlnové číslo  $a = 2$ .

#### <span id="page-26-0"></span>4.3 Výsledky pre permeabilitu  $\kappa_3(w)$

Tretím prípadom tvaru funkcie  $\kappa$  bude prípad, kedy je permeabilita nezávislá od koncentrácie rozpustných minerálov w, teda keď  $\kappa_3(w) = \kappa_0$  je konštantnou funkciou. V tomto prípade sa systém  $(3.33) - (3.35)$  $(3.33) - (3.35)$  $(3.33) - (3.35)$  zjednoduší na

$$
\alpha \Phi \frac{\partial \hat{c}}{\partial t} + \alpha \nabla \cdot (\hat{\mathbf{u}} \bar{c} + \bar{\mathbf{u}} \hat{c}) + \bar{c} \hat{w} + \hat{c} \bar{w} = 0, \qquad (4.4)
$$

$$
\frac{\partial \hat{w}}{\partial t} + \bar{c}\hat{w} + \hat{c}\bar{w} = 0, \qquad (4.5)
$$

$$
\frac{\partial^2 \hat{u}}{\partial x^2} + \frac{\partial^2 \hat{u}}{\partial y^2} = 0.
$$
 (4.6)

<span id="page-26-1"></span>Na obrázkoch [27](#page-26-1) - [30](#page-28-0) je postupne zobrazené spektrum vlastných hodnôt, veľkosť rastu porúch, ich frekvencia a maximálna rýchlosť rastu porúch.

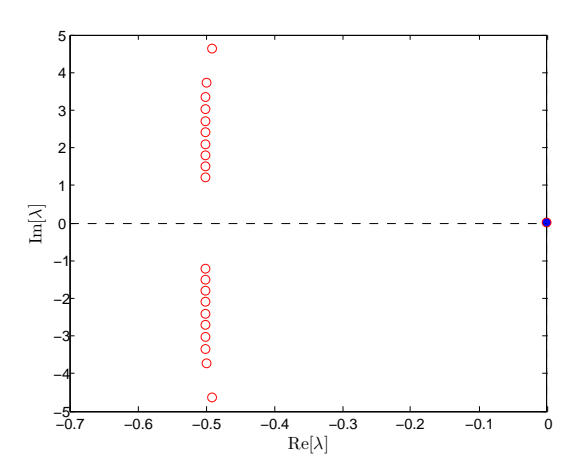

Obr. 27: Spektrum vlastných hodnôt zobrazené pre  $\alpha = 1, \Phi = 0.11, \delta = 3, a = 3$  a spektrálne rozlíšenie  $N = 2^5$ .

Vidíme, že pri voľbe konštantnej funkcie permeability, najväčšia reálna vlastná hod-nota (obrázok [27\)](#page-26-1) aj frekvencia porúch (obrázok [30\)](#page-28-0) sú nulové a navyše frekvencia porúch nie je závislá od vlnového èísla a.

Poruchové amplitúdy  $\tilde{c}(\xi), \tilde{w}(\xi), \tilde{u}(\xi)$  sú zobrazené na obrázku [31.](#page-28-1)

Keďže Re $(\lambda) \leq 0$  pre všetky vlastné hodnoty, s narastajúcim časom t bude člen  $\mathrm{e}^{\lambda t + \mathrm{i} a y}$  klesať do nuly a teda môžeme usúdiť, že pre tento tvar permeabilitného zákona je reaktívny front stabilný pre všetky vlnové čísla a. Navyše, keďže najväčšia reálna vlastná hodnota je presne nulová, hovoríme o neutrálnej stabilite.

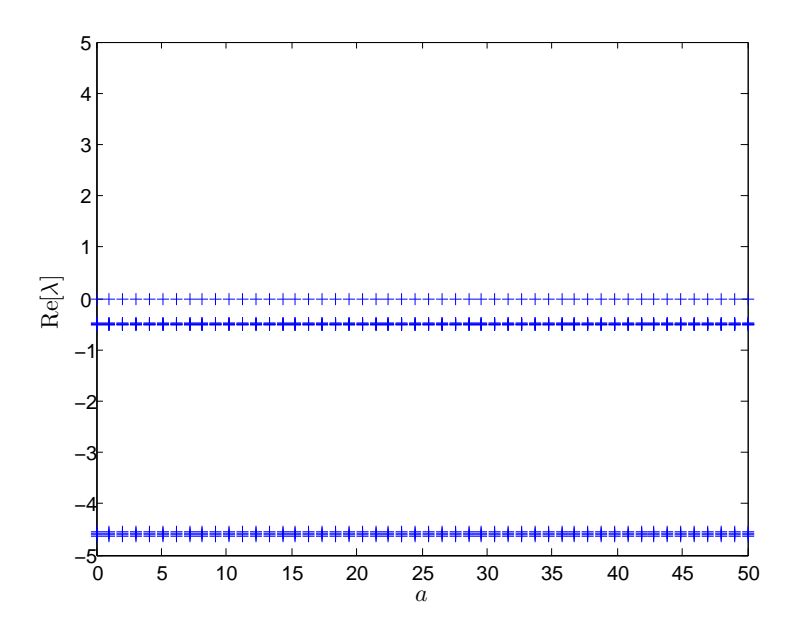

Obr. 28: Rýchlosť rastu porúch $\text{Re}(\lambda)$ ako funkcia vlnového čísla $a$ .

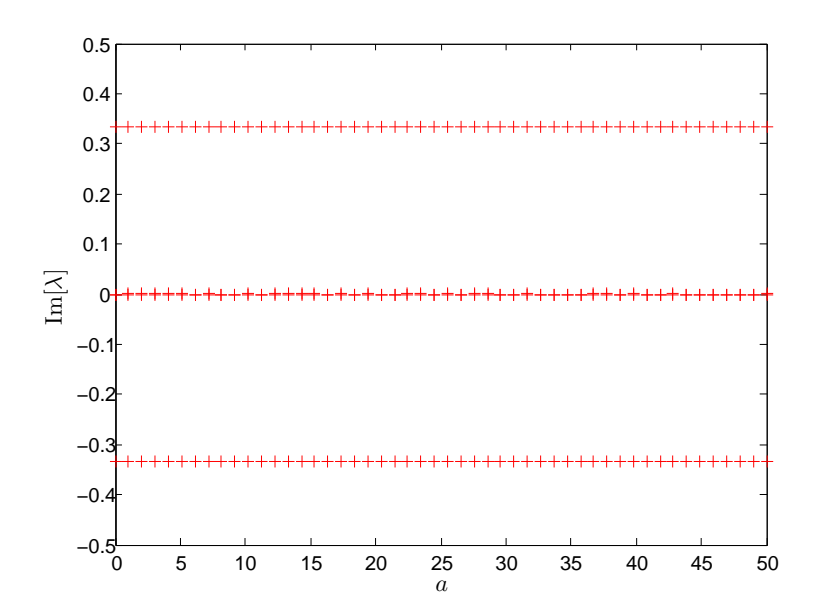

Obr. 29: Frekvencia porúch Im $(\lambda)$  ako funkcia vlnového čísla a.

<span id="page-28-0"></span>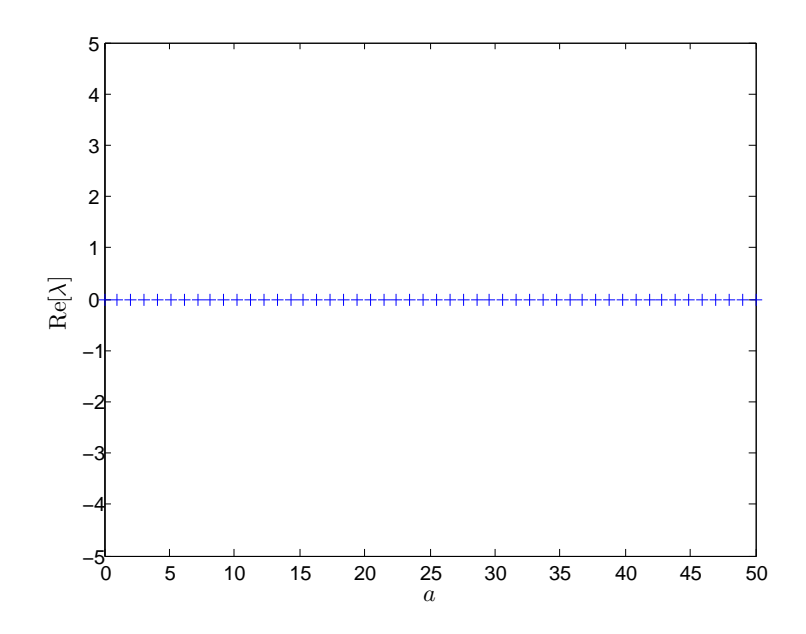

Obr. 30: Maximálna rýchlosť rastu $\text{Re}(\lambda)$ ako funkcia vlnového čísla $a$ .

<span id="page-28-1"></span>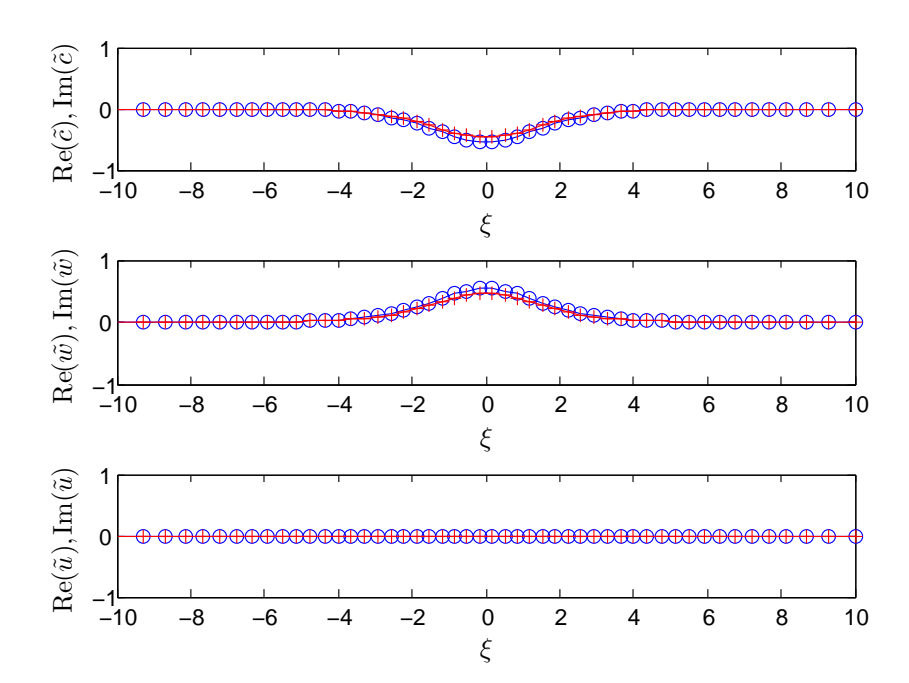

Obr. 31: Reálne (modré, symbol o) a imaginárne (červené, symbol +) zložky funkcií  $\tilde{c}(\xi)$ ,  $\tilde{w}(\xi)$  a  $\tilde{u}(\xi)$ pre permeabilitu $\kappa_3(w) = \kappa_0 =$ konštanta.

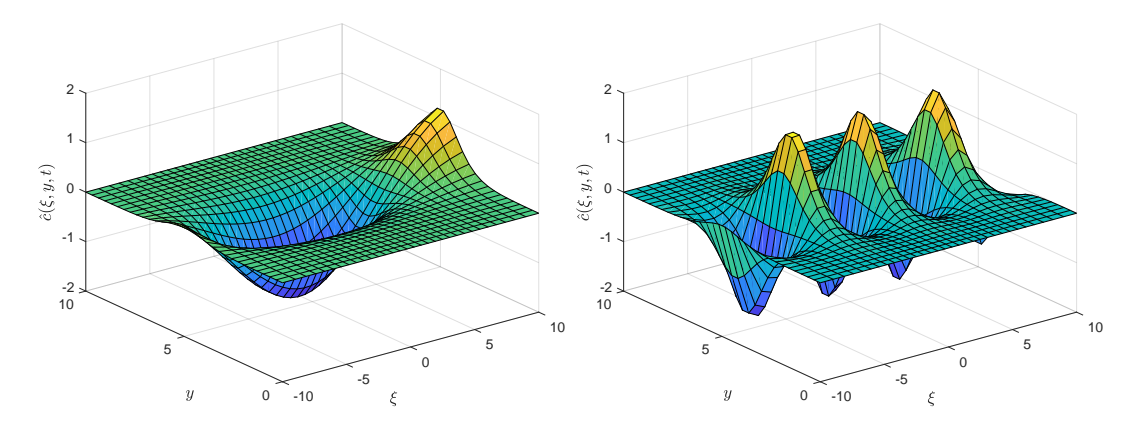

Obr. 32: Poruchová funkcia koncentrácie ky- Obr. 33: Poruchová funkcia koncentrácie kyseliny  $\hat{c}$  v čase  $t = 0$  pre vlnové číslo  $a = 0.4$ . seliny  $\hat{c}$  v čase  $t = 0$  pre vlnové číslo  $a = 2$ .

<span id="page-29-0"></span>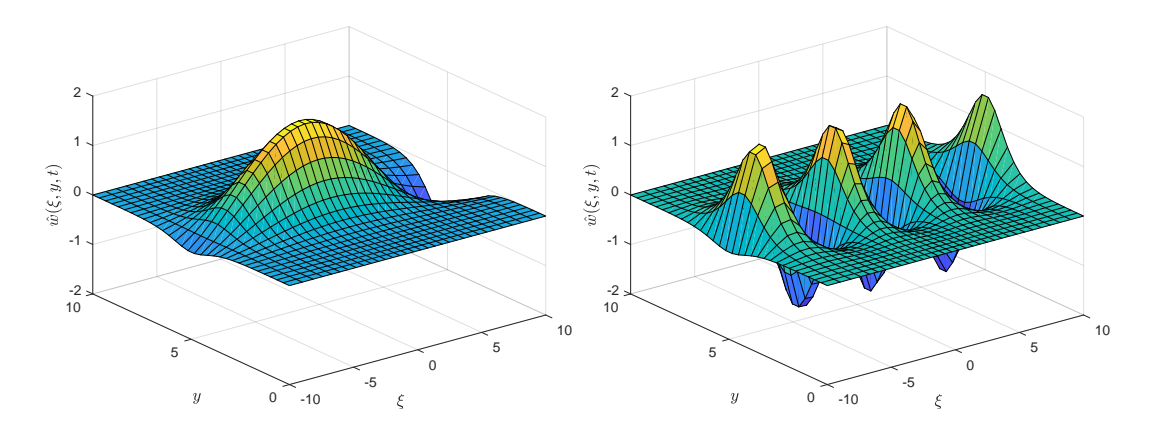

Obr. 34: Poruchová funkcia koncentrácie roz- Obr. 35: Poruchová funkcia koncentrácie rozpustných minerálov  $\hat{w}$  v čase  $t = 0$  pre vlnové pustných minerálov  $\hat{w}$  v čase  $t = 0$  pre vlnové číslo $a=0.4.$ číslo $a=2.$ 

### Záver

Cieľom diplomovej práce bola analýza stability reaktívneho frontu, ktorý propaguje pórovitým prostredím s permeabilitou (priepustnosťou) závislou od koncentrácie rozpustných minerálov.

V prvej kapitole sme uviedli matematickú formuláciu modelu reaktívneho pórovitého prostredia a okrajových podmienok. Transformáciou modelových rovníc do pohybujúcej sa sústavy sme získali systém nelineárnych obyèajných difereciálnych rovníc pre základný stav problému. Separáciou premenných sme získali riešenie pre základný stav. Základný stav je tiež zdrojom typických škál, pomocou ktorých sme modelové rovnice previedli do bezrozmerného tvaru. Do systému sme zaviedli poruchové funkcie, resp. poruchové amplitúdy, násobené faktormi normálnych modov, a získali systém lineárnych diferenciálnych rovníc pre poruchy.

Vyu¾itím [\[10\]](#page-31-5) sme derivácie nahradili diferenènými maticami, ktoré zodpovedajú Čebyševovým diskretizačným uzlov, čím sme vlastnohodnotový problém na neohranièenom intervale transformovali na vlastnohodnotový problém na intervale [−1, 1] a riešili pomocou knžnice [\[12\]](#page-31-6).

Numerické výsledky sme získali pre tri typické permeabilitné vzťahy. V prvých dvoch prípadoch (pre permeabilitu  $\kappa_1(w)=e^{-\delta w}$  a  $\kappa_2(w)=1/(1+\delta w)$ , kde  $w$  je koncentrácia rozpustných minerálov v pórovitom prostredí a  $\delta$  je zvolená konštanta) konštatujeme nestabilitu, pozri obrázky [7](#page-20-0) a [19.](#page-24-0) Jej dôvodom je, že maximálne reálne časti vlastných čísel, ktoré sú zodpovedné za rýchlosť rastu porúch, sú kladné pre uvažované vlnové èísla. Naopak, v prípade kon¹tantnej permeability sme nena¹li ¾iadnu vlastnú hodnotu s kladnou reálnou časťou. S narastajúcim časom pre túto voľbu permeabilitného zákona je teda náš systém stabilný.

### Zoznam citovanej literatúry

- <span id="page-31-0"></span>[1] Drazin, P. G., Reid, W. H., (2004), Hydrodynamic Stability, Cambridge University Press, Cambridge.
- <span id="page-31-9"></span>[2] Gheorgiu, C. I.,  $(2007)$ , *Spectral Methods for Differential Problems*, Institute of Numerical Analysis, Cluj-Napoca.
- <span id="page-31-1"></span>[3] Hinch, E. J., Bhatt, B. S. (1990), Stability of an acid fromt moving through porous rock, *J. Fluid Mech.* 212, 279-288.
- <span id="page-31-8"></span>[4] Hurtiš, R., (2017), Využitie systému CHEBFUN/MATLAB na riešenie diferenciálnych úloh, Bakalárska práca, FMFI UK, Bratislava.
- [5] Papranec, L., (2017), Stabilita laminárnych kvapalných jetov, Diplomová práca, FMFI UK, Bratislava.
- <span id="page-31-2"></span>[6] Sood, A., Vyas, S.,  $(2017)$ , Carbon Capture and Sequestration-A Review, IOP Conference Series: Earth and Environmental Science, 83, 12-24.
- [7] Sherwood, J. D. (1987), Stability of a plane reaction front in a porous medium, Chemical Engineering Science,  $42, 1823 - 1829$ .
- <span id="page-31-3"></span>[8] Szymczak, P., Ladd, A. J. C. (2013), Interacting length scales in the reactive $inlration \; instability,$  GEOPHYSICAL RESEARCH LETTERS, 40, 3036-3041.
- <span id="page-31-4"></span>[9] Szymczak, P., Ladd, A. J. C. (2014), Reactive-infiltration instabilities in rocks. Part 2. Dissolution of a porous matrix J. Fluid Mech., 738, 591-630.
- <span id="page-31-5"></span>[10] Trefethen, L. N. (1996), Spectral Methods in MATLAB, Cambridge University Press, Cambridge.
- <span id="page-31-7"></span>[11] Weideman, J. A. C., Reddy, S. C. (2000), A MATLAB Differentiation Matrix Suite, ACM Transactions on Mathematical Software,  $26, 465{-}519$ .
- <span id="page-31-6"></span> $[12]$  Ye, Han-Yu, Yang, Li-jun, Fu, Qing-fei (2016), *HYDROSTAB: A universal code* for solving hydrodynamic stability problems, Beihang University, Bejing.

# Čebyševova spektrálna diskretizačná metóda

V tejto časti predstavíme myšlienku Čebyševovej spektrálnej diskretizačnej metódy podľa [\[10\]](#page-31-5). Najskôr definujeme pojem Čebyševových polynómov a aproximácie derivácie pomocou diferenčných matíc. Na základe toho budeme môcť uviesť myšlienku Čebyševových diferenčných matíc podobne ako [\[4\]](#page-31-8) ilustrovať ich využitie a presnosť aproximácie na niekoµkých príkladoch.

#### Čebyševove polynómy

Pri numerických riešeniach využívajúcich spektrálne metódy sme potrebovali interval, na ktorom pracujeme, rozdeliť pomocou deliacich uzlov. Jedným z prístupov je voľba uzlov pomocou Čebyševových polynómov, ktorých myšlienku a základné vlastnosti uvádzame nižšie (podrobnejšie v [\[2\]](#page-31-9)).

**Definícia A.1** Polynómy  $T_n(x)$ ,  $n \in \mathbb{N}$  definované ako

$$
T_n(x) := \cos(n \arccos(x)), \qquad x \in [-1, 1], \tag{A.7}
$$

nazývame Čebyševovými polynómami.

Pre lepšiu predstavu o tvare Čebyševových polynómov uvedieme aj vzťah pomocou algebraických polynómov. Z goniometrickej identity

$$
\cos(n\theta) + i\sin(n\theta) = (\cos(\theta) + i\sin(\theta))^n,
$$
\n
$$
= \cos^n(\theta) + i\binom{n}{1}\cos^{n-1}\theta\sin\theta + i^2\binom{n}{2}\cos^{n-2}\theta\sin^2\theta + \dots
$$
\n(A.9)

a zo vzťahu

$$
\sin^{2m}\theta = (1 - \cos^2\theta)^m, \qquad m \in \mathbb{N}, \tag{A.10}
$$

dostávame potom

$$
T_n(\cos \theta) := \cos(n\theta),\tag{A.11}
$$

kde  $T_n(x) := \cos(n \arccos(x)) = \alpha_0^{(n)} + \alpha_1^{(n)}x + \alpha_2^{(n)}x^2 \dots \alpha_n^{(n)}x^n$ . Potom Čebyševove polynómy stupòov 0, 1, 2 a 3 majú tvar

$$
T_0(x) = 1,\tag{A.12}
$$

$$
T_1(x) = x,\tag{A.13}
$$

$$
T_2(x) = x^2 - 1,\t\t(A.14)
$$

$$
T_3(x) = 4x^3 - 3x,\tag{A.15}
$$

<span id="page-33-0"></span>a môžeme ich videť na obrázku [36.](#page-33-0) Ako priame dôsledky definície uvádzame tri vlast-

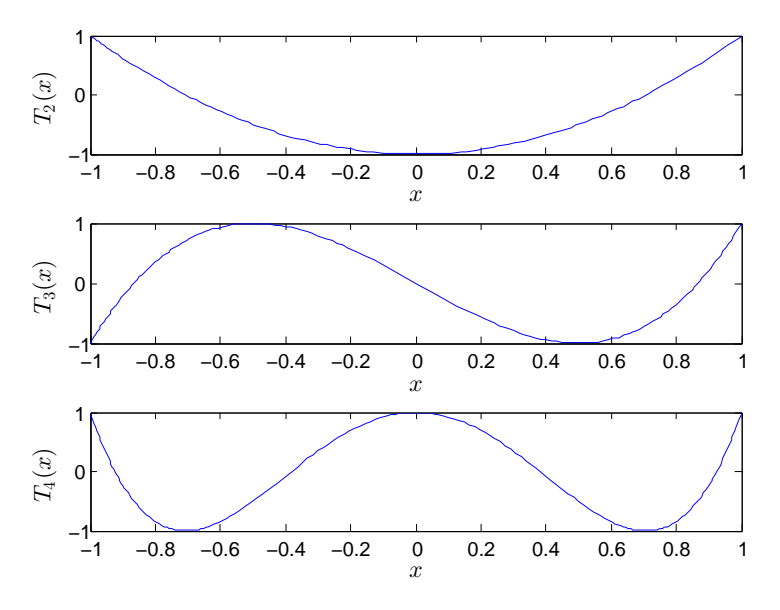

Obr. 36: Čebyševove polynómy stupňa  $2,3$  a 4.

nosti Čebyševových polynómov – ortogonalitu, rekurentný vzťah a ohraničenosť [\[2\]](#page-31-9). Veta A.1 Čebyševove polynómy  $T_n$  a  $T_m$  sú ortogonálne, teda platí

$$
(T_n, T_m)_{(0,\omega)} = \frac{\pi}{2} c_n \delta_{n,m}, \qquad m, n \in \mathbb{N},
$$
 (A.16)

kde  $\delta_{n,m}$  je Kroneckerov delta symbol, koeficienty  $c_n$  sú definované ako

$$
c_n := \begin{cases} 0, & n < 0, \\ 2, & n = 0, \\ 1, & n > 0 \end{cases}
$$
 (A.17)

a vážený skalárny súčin  $(u, v)_{\omega}$  je definovaný ako

$$
(u,v)_{\omega} := \int_{-1}^{1} u(x)v(x)\omega(x)dx,
$$
\n(A.18)

 $kde \ \omega : I = [-1,1] \rightarrow \mathbb{R}_+$ je váhová funkcia v tvare

$$
\omega(x) := \frac{1}{\sqrt{1 - x^2}}.\tag{A.19}
$$

Veta A.2 Pre Čebyševove polynómy platí rekurentný vzťah

$$
T_{k+1}(x) = 2xT_k(x) - T_{k-1}(x), \quad k > 0, \quad T_0(x) = 1, \quad T_1(x) = x.
$$
 (A.20)

Veta A.3 Pre Čebyševove polynómy  $T_k(x)$  platí

$$
|T_k(x)| \le 1, \quad |x| \le 1, \quad T_k(\pm 1) = (\pm 1)^k,\tag{A.21}
$$

$$
|T'_{k}(x)| \le k^{2}, \quad |x| \le 1, \quad T'_{k}(\pm 1) = (\pm 1)^{k} k^{2}.
$$
 (A.22)

#### Diferenčné matice

Definujme na množine uzlov  $x_0, x_1, \ldots, x_N$ , kde  $x_i \neq x_j$  pre  $i \neq j$ , množinu zodpovedajúcich funkčných hodnôt  $\left\{v(x_j)\right\}_{i=0}^N$ . Nech  $p$  je interpolačný polynóm stupňa  $N$  pre tieto body, teda  $p(x_j) = v_j$  pre  $0 \le j \le N$  a w je jeho derivácia v uzlových bodoch  $x_j$ , t.j. platí  $w_j = p'(x_j)$ . Potom vektory  $v$  a  $w$  spĺňajú vzťah

<span id="page-34-1"></span>
$$
w = Dv,\tag{A.23}
$$

kde maticu D nazývame diferenčnou maticou typu  $(N + 1) \times (N + 1)$ .

Na odvodenie tvaru jednotlivých zložiek diferenčnej matice pomocou definovaných interpolačných uzlov využijeme Lagrangeov tvar interpolačného polynómu

<span id="page-34-0"></span>
$$
p(x) = \sum_{k=0}^{N} v_k L_k(x),
$$
\n(A.24)

kde

<span id="page-34-2"></span>
$$
L_k(x) = \prod_{\substack{j=0 \ j \neq k}}^N \frac{x - x_j}{x_k - x_j},
$$
\n(A.25)

je k-ty Lagrangeov kardinálny polynóm, ktorý nadobúda hodnotu 0 pre $x_j$ a 1 pre  $x_k, k \neq j$ .

Diferenčné matice D pre  $N = 1$  a  $N = 2$  teraz vypočítame v príkladoch a následne uvedieme tvar explicitného vzorca.

Nech  $N = 1$ . Lagrangeov tvar interpolačného polynómu podľa [\(A.24\)](#page-34-0) potom spĺňa

$$
p(x) = v_0 \frac{x - x_1}{x_0 - x_1} + v_1 \frac{x - x_0}{x_1 - x_0},
$$
\n(A.26)

kde  $v_0, v_1$  sú funkčné hodnoty v interpolačných uzloch  $x_0, x_1$ . Derivácia tohto polynómu má tvar

<span id="page-35-0"></span>
$$
p'(x) = \frac{v_0}{x_0 - x_1} + \frac{v_1}{x_1 - x_0}.\tag{A.27}
$$

Keďže vzťah [\(A.27\)](#page-35-0) je vzhľadom na x konštantnou funkciou, diferenčná matica  $D$  má zhodné zložky a má tvar

<span id="page-35-4"></span><span id="page-35-3"></span>
$$
D = \begin{pmatrix} \frac{1}{x_0 - x_1} & \frac{1}{x_0 - x_1} \\ \frac{1}{x_0 - x_1} & \frac{1}{x_0 - x_1} \end{pmatrix} .
$$
 (A.28)

Nech  $N = 2$ . Pomocou interpolačných uzlov  $x_0, x_1$  a  $x_2$  vyjadríme tvar interpolaèného (kvadratického) polynómu a jeho derivácie (lineárneho polynómu) ako

$$
p(x) = v_0 \frac{x - x_1}{x_0 - x_1} \frac{x - x_2}{x_0 - x_2} + v_1 \frac{x - x_0}{x_1 - x_0} \frac{x - x_2}{x_1 - x_2} + v_2 \frac{x - x_0}{x_2 - x_0} \frac{x - x_1}{x_2 - x_1},
$$
(A.29)

$$
p'(x) = v_0 \frac{2x - x_1 - x_2}{(x_0 - x_1)(x_0 - x_2)} + v_1 \frac{2x - x_0 - x_2}{(x_1 - x_0)(x_1 - x_2)} + v_2 \frac{2x - x_0 - x_1}{(x_2 - x_0)(x_2 - x_1)}.
$$
 (A.30)

Potom diferenčná matica je typu  $(3 \times 3)$  a má tvar

<span id="page-35-1"></span>
$$
D = \begin{pmatrix} \frac{1}{x_0 - x_1} + \frac{1}{x_0 - x_2} & \frac{x_0 - x_2}{(x_1 - x_0)(x_1 - x_2)} & \frac{x_0 - x_1}{(x_2 - x_0)(x_2 - x_1)} \\ \frac{x_1 - x_2}{(x_0 - x_1)(x_0 - x_2)} & \frac{1}{x_1 - x_0} + \frac{1}{x_1 - x_2} & \frac{x_1 - x_0}{(x_2 - x_0)(x_2 - x_1)} \\ \frac{x_2 - x_1}{(x_0 - x_1)(x_0 - x_2)} & \frac{x_2 - x_0}{(x_1 - x_0)(x_1 - x_2)} & \frac{1}{x_2 - x_0} + \frac{1}{x_2 - x_1} \end{pmatrix} . \tag{A.31}
$$

Pre všeobecný tvar diferenčnej matice  $D$  potom formulujeme vo vete spolu s dôkazom podľa  $[10]$ .

Veta A.4 Pre  $N \ge 1$  označme riadky a stĺpce  $(N + 1) \times (N + 1)$  diferenčnej matice od 0 po N. Jej prvky potom môžeme vyjadriť v tvare

$$
D_{jj} = \sum_{\substack{k=0 \ k \neq j}}^{N} (x_j - x_k)^{-1}, \qquad j = 0, 1, ..., N,
$$
 (A.32)

<span id="page-35-2"></span>
$$
D_{ij} = \frac{1}{a_j} \prod_{\substack{k=0\\k \neq i,j}}^N (x_i - x_j) = \frac{a_i}{a_j (x_i - x_j)}, \qquad i \neq j, \qquad i, j = 0, 1, ..., N,
$$
 (A.33)

kde

$$
a_j = \prod_{\substack{k=0\\k \neq j}}^N (x_j - x_k). \tag{A.34}
$$

 $Dôkaz$ : Vzťahom [\(A.23\)](#page-34-1) sú jednotlive zložky diferenčnej matice  $D$  definované ako derivácie j-teho Lagrangeovho kardinálneho polynómu v i-tom uzle, teda

$$
D_{ij} = L'_{j}(x_{i}), \qquad i, j = 0, 1, ..., N.
$$
 (A.35)

Deriváciu Lagrangeovho kardinálneho polynómu vyjadríme pomocou [\(A.25\)](#page-34-2) a prirodzeného logaritmu ako

$$
L'_j(x) = \left[\exp\left(\ln\left(\prod_{\substack{k=0 \ k\neq j}}^N \left(\frac{x-x_k}{x_j-x_k}\right)\right)\right)\right]' = \left[\exp\left(\sum_{\substack{k=0 \ k\neq j}}^N \ln\left(\frac{x-x_k}{x_j-x_k}\right)\right)\right]'
$$
(A.36)  

$$
= \left[\exp\left(\sum_{\substack{k=0 \ k\neq j}}^N \ln\left(\frac{x-x_k}{x_j-x_k}\right)\right)\right] \sum_{\substack{k=0 \ k\neq j}}^N (x-x_k)^{-1} = L_j(x) \sum_{\substack{k=0 \ k\neq j}}^N (x-x_k)^{-1}.
$$

Diagonálne zložky diferenčenej matice D potom majú tvar

$$
D_{jj} = L'_j(x_j) = L_j(x_j) \sum_{\substack{k=0 \ k \neq j}}^N (x_j - x_k)^{-1}, \qquad j = 0, 1, ..., N.
$$
 (A.37)

Z definície Lagrangeovho kardinálneho polynómu máme ${\cal L}_j(x_j)=1,$ teda výsledný tvar diagonálnych zložiek je

<span id="page-36-0"></span>
$$
D_{jj} = \sum_{\substack{k=0 \ k \neq j}}^{N} (x_j - x_k)^{-1}, \qquad j = 0, 1, ..., N,
$$
 (A.38)

čo zodpovedá vzťahu [\(A.32\)](#page-35-1).

Pre nediagonálne zložky máme

$$
D_{ij} = L_j(x_i) \sum_{\substack{k=0 \ k \neq j}}^N (x_j - x_k)^{-1} = L_j(x_i) \frac{\sum_{\substack{l=0 \ k \neq j, l}}^N (x_i - x_k)}{\prod_{\substack{k=0 \ k \neq j}}^N (x_i - x_k)}.
$$
(A.39)

Vyu¾itím denície Lagrangeovho kardinálneho polynómu [\(A.25\)](#page-34-2) a úpravou výrazu  $(A.39)$  dostávame pre nediagonálne prvky vzťah

$$
D_{ij} = \frac{\prod_{\substack{k=0 \ k \neq i,j}}^{N} (x_i - x_k)}{\prod_{\substack{k=0 \ k \neq j}}^{N} (x_j - x_k)} = \frac{\prod_{\substack{k=0 \ k \neq i}}^{N} (x_i - x_k)}{\prod_{\substack{k=0 \ k \neq j}}^{N} (x_j - x_k)(x_i - x_j)}, \qquad i \neq j, \qquad i, j = 0, 1, ..., N,
$$
\n(A.40)

ktorý je ekvivalentný vzťahu [\(A.33\)](#page-35-2).  $\square$ 

#### Čebyševove diferenčné matice

V nasledujúcej časti sa budeme venovať typu diferenčných matíc, ktoré vzniknú špecifickou voľbou uzlových bodov. Nech  $\{v_i\}_{i=0}^N$  sú funkčné hodnoty definované na Čebyševových uzloch  $x_0, x_1, \ldots, x_N$ , teda  $x_j = \cos(j\Pi/N)$  pre  $0 \le j \le N$ . Rovnako ako v predchádzajúcej časti definujme interpolačný polynóm  $p$  stupňa  $N$  taký, že  $p(x_j) = v_j$ pre  $0 \le j \le N$  a jeho deriváciu  $w_j = p'(x_j)$  pre každý uzlový bod  $x_j$ . Potom vektory  $v$ a  $w$  spĺňajú vzťah

$$
w = D_N v,\tag{A.41}
$$

kde maticu  $D_N$  nazývame Čebyševovou diferenčnou maticou typu  $(N + 1) \times (N + 1)$ .

Pred uvedením všeobecného vzťahu pre zložky Čebyševovej diferenčnej matice na jednoduchých príkladoch ilustrujeme jej tvar pre  $N = 1$  a  $N = 2$  na intervale  $[-1, 1]$ .

Nech  $N = 1$ . Pomocou Čebyševových interpolačných uzlov  $x_0 = -1$  a  $x_1 = 1$ využitím vzorca [\(A.28\)](#page-35-3) vyjadríme prvky matice ako

$$
D_1 = \begin{pmatrix} \frac{1}{2} & \frac{1}{2} \\ \frac{1}{2} & \frac{1}{2} \end{pmatrix} .
$$
 (A.42)

Analogicky pre  $N = 2$  a Čebyševove interpolačné uzly  $x_0 = -1, x_1 = 0$  a  $x_2 = 1$  má Čebyševova diferenčná matica podľa  $(A.31)$  tvar

$$
D_2 = \begin{pmatrix} \frac{3}{2} & -2 & \frac{1}{2} \\ \frac{1}{2} & 0 & -\frac{1}{2} \\ -\frac{1}{2} & 2 & -\frac{3}{2} \end{pmatrix} .
$$
 (A.43)

Všeobecný tvar zložiek Čebyševovej diferenčnej matice uvádzame podľa [\[10\]](#page-31-5) v nasledujúcom tvrdení.

Nech  $N \geq 1$ . Označme riadky a stĺpce  $(N + 1) \times (N + 1)$  diferenčnej Čebyševovej matice ${\cal D}_N$ od 0 po $N.$ Jej zložky potom môžeme vyjadriť v tvare

$$
(D_N)_{00} = \frac{2N^2 + 1}{6}, \qquad (D_N)_{NN} = -\frac{2N^2 + 1}{6}, \qquad (A.44)
$$

$$
(D_N)_{jj} = \frac{-x_j}{2(1-x_j^2)}, \qquad j = 1, \dots, N-1,
$$
 (A.45)

$$
(D_N)_{ij} = \frac{c_i}{c_j} \frac{(-1)^{i+j}}{x_i - x_j}, \qquad i \neq j, \qquad i, j = 1, \dots, N-1,
$$
 (A.46)

kde

<span id="page-38-1"></span>
$$
c_i = \begin{cases} 1, & i = 0, 1 \\ 2, & \text{inak.} \end{cases}
$$
 (A.47)

<span id="page-38-0"></span>Schematicky zobrazujeme maticu $\mathcal{D}_N$ na obrázku [37](#page-38-0)

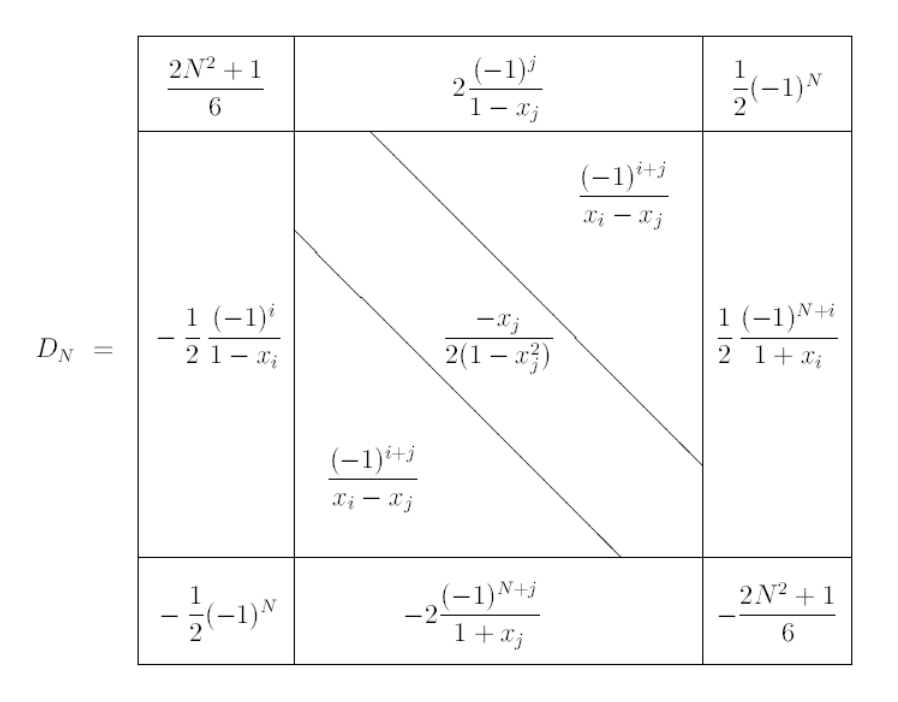

Obr. 37: Jednotlivé zložky Čebyševovej diferenčnej matice [\[10\]](#page-31-5).

Čebyševove diferenčné matice konštruujeme v systéme matlab pomocou programu cheb.m [\[10\]](#page-31-5). Tento program na výpočet matice používa iba vzorec [\(A.46\)](#page-38-1). Diagonálne zložky sa potom vypočítajú ako

$$
(D_N)_{ij} = \sum_{\substack{j=0 \ j \neq i}}^N (D_N)_{ij},
$$
\n(A.48)

čo zodpovedá riešeniu lineárneho systému pre neznáme diagonálne prvky.

#### Presnosť Čebyševovej spektrálnej derivácie

V nasledujúcej časti budeme Čebyševove diferenčné matice používať na numerickú aproximáciu derivácií funkcie. Presnosť porovnáme pre rôzne funkcie a rôzne počty Čebyševových uzlov.

Nech N je počet Čebyševových uzlov, v ktorých vyčíslime hodnotu zvolenej funkcie  $f(x)$ . Tieto uložíme do vektora v. Potom vieme deriváciu v uzlových bodoch vyjadriť ako súčin  $D_N v$ , ktorý porovnáme s explicitne vyjadrenou deriváciu zvolenej funkcie.

Na obrázku [38](#page-40-0) môžeme vidieť presnosť derivácie pomocou Čebyševovej spektrálnej metódy pri počte uzlov $N~=~10$ a $N~=~20$  pre hladkú neperiodickú funkciu  $f(x) = e^x \sin(5x)$ . Zatiaľ čo pri 10 Čebyševových uzloch je absolútna chyba rádu 10<sup>-2</sup>, pri väčšom počte ( $N = 20$ ) je chyba výrazne nižšia (rádu 10<sup>-10</sup>). Dôvodom je, že presnoť aproximácie derivácie pomocou diferenčnej matice závisí od presnosti aproximácie interpolačným polynómom, a tá sa pre rastúci počet uzlov zväčšuje.

Ďalej zobrazíme rôzne funkcie  $f(x)$  na intervale  $[-1,1]$  (obrázok [39\)](#page-40-1) a porovnáme pre ne závislosť najväčšej chyby a počtu Čebyševových uzlov  $N$  (obrázok [40\)](#page-41-0).

Pre polynomiálnu funkciu  $f(x)=x^{10}$  vidíme konvergenciu od počtu Čebyševových uzlov  $N = 10$ , pretože ide o polynóm stupňa 10. Najpomalšiu konvergenciu môžeme vidieť pri funkcii  $|x^3|$ .

<span id="page-40-0"></span>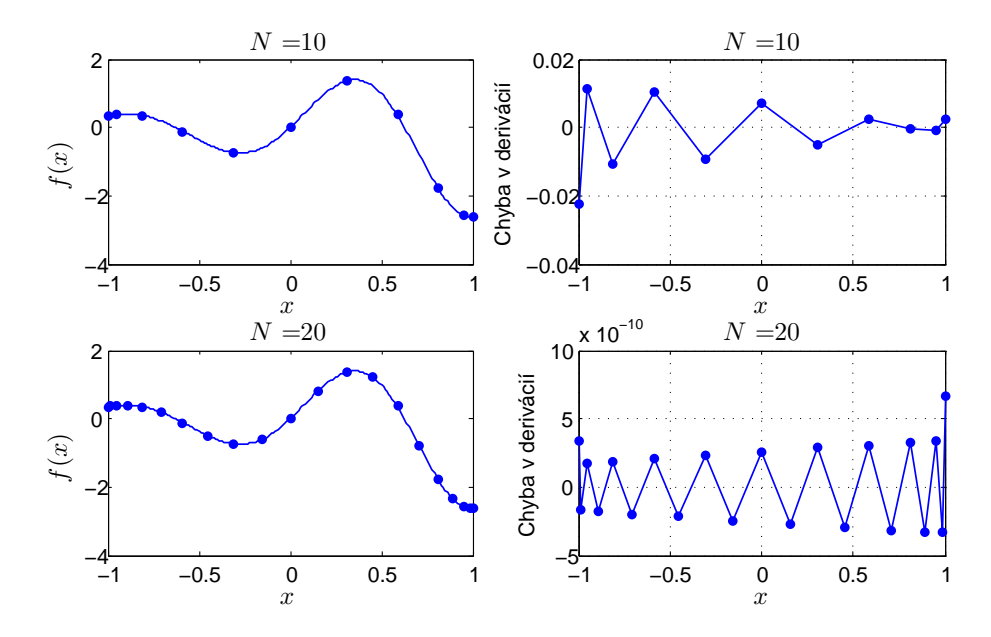

Obr. 38: Chyba derivácie pre funkciu  $f(x) = e^x \sin(5x)$  pre  $N = 10$  a  $N = 20$  Čebyševových uzlov na intervale  $[-1, 1]$ .

<span id="page-40-1"></span>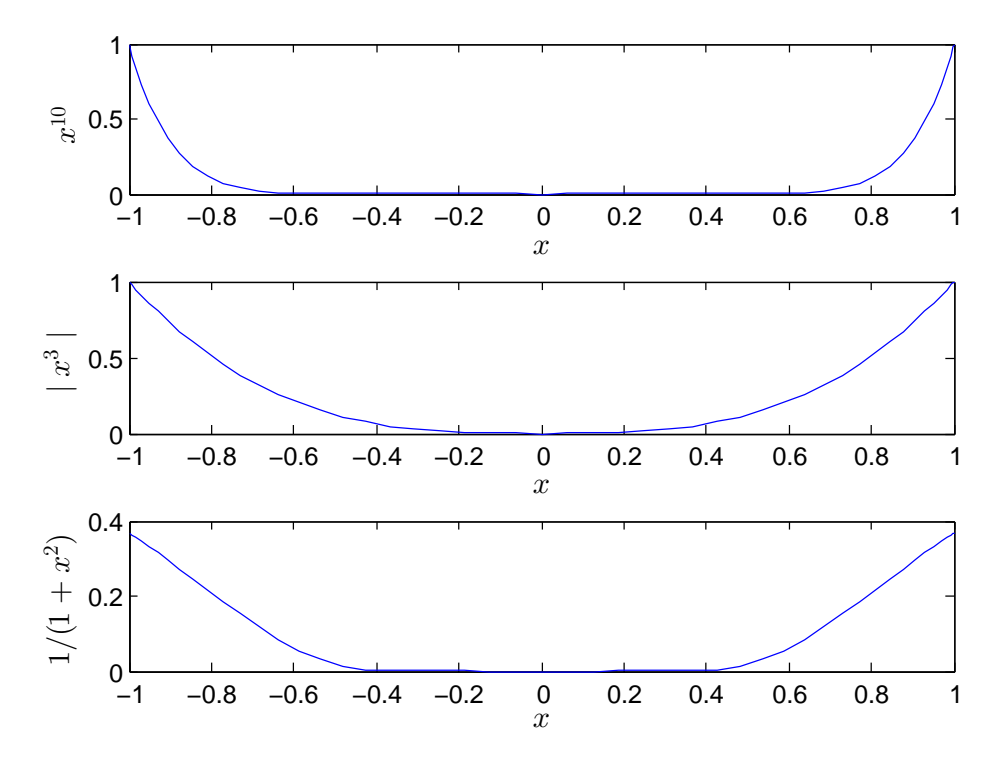

*Obr. 39:* Funkcie  $x^{10}$ ,  $|x^3|$  a  $1/(1+x)^2$  na intervale [-1, 1].

<span id="page-41-0"></span>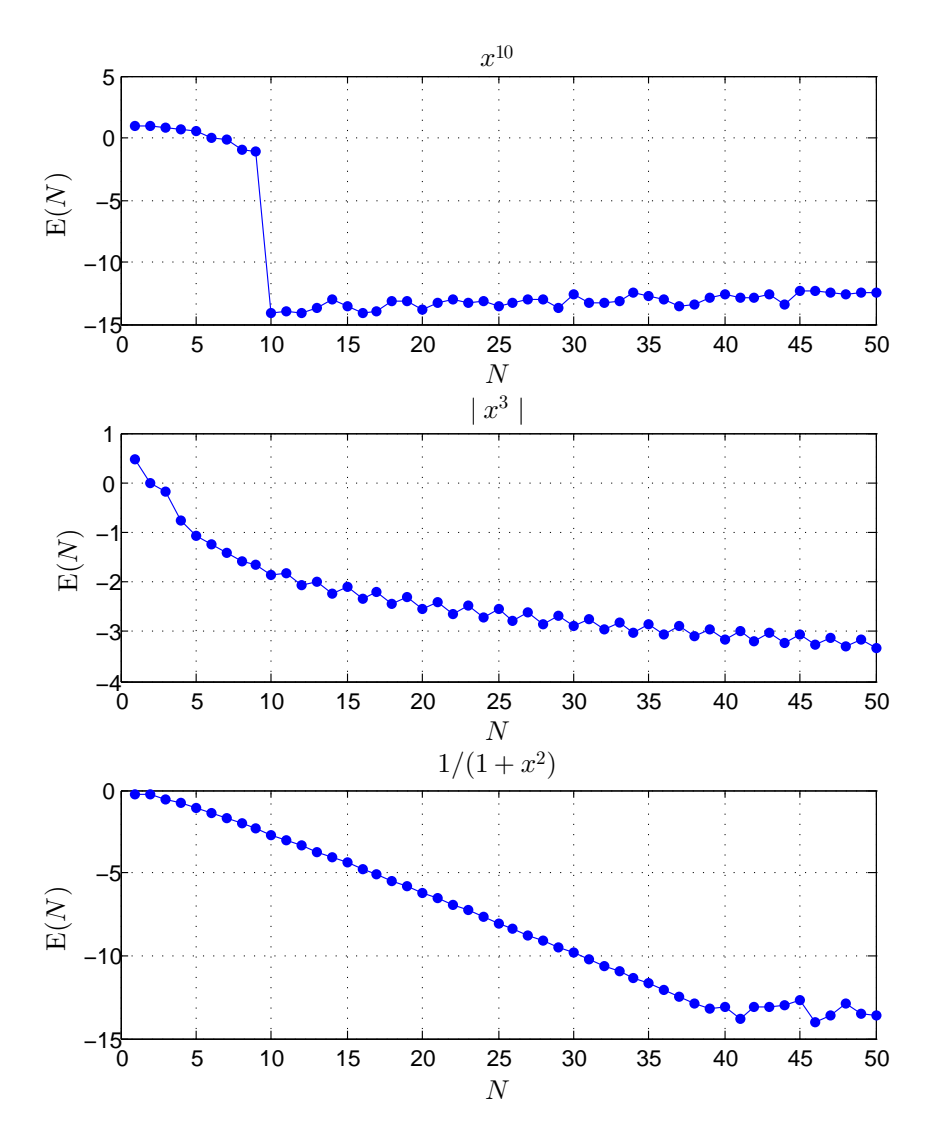

Obr. 40: Funkcia E(N), ktorá vyjadruje maximálnu odchýlku aproximovanej derivácie od analytickej derivácie pre jednotlivé počty Čebyševových uzlov.

# Zdrojové kódy

V tejto časti uvedieme zdrojové kódy, ktoré sme používali v predchádzajúcich čas-tiach. Vo všetkých zdrojových kódoch používame knižnicu HYDROSTAB [\[12\]](#page-31-6) v systéme MATLAB. Rôzne označovanie premenných v knižnici HYDROSTAB a v našej práci vedie k nasledovnému preznaèeniu pre zdojové kódy:

$$
\xi_{\text{naša práca}} = y_{\text{kód}},
$$
  

$$
y_{\text{naša práca}} = x_{\text{kód}},
$$
  

$$
a_{\text{naša práca}} = k_{\text{kód}}.
$$

Tiež pre normálny mód v zdrojovom kóde platí:

$$
\left(\mathrm{e}^{\lambda t+\mathrm{i} a y}\right)_\mathrm{n a \check{s} a\, pr\acute{a} c a}=\left(\mathrm{e}^{\mathrm{i} k \mathrm{x}-\mathrm{i} \omega t}\right)_\mathrm{k 6 d},
$$

čím pre vlastné čísla dostávame vzťah

 $\lambda_{\text{naša práca}} = -i\omega_{\text{kód}}.$ 

```
%%% Zobrazenie spektra vlastných hodnôt systému
clear all
close all
%Nastavenie hodnôt bezrozmerných parametrov
alpha=1; % kapacitné číslo
phi=0.11; % pórovitosť
delta=3; % parameter v permeabilitnom zákone kappa
param vec = [alpha,phi,delta];
% Vytvorenie hydrodynamického objektu s jednou oblasťou
hs=hydrostab(1);
% Nastavenie veľkosti intervalu a počtu uzlov
hs=set_interval(hs,1,-Inf,Inf,32);
% Nastavenie vzdialenosti medzi prvým a posldným uzlom
hs=setscale(hs,1,10);
% vektor vlnových čísel
n=50;
kmin=0;kmax=3;
arrk=linspace(kmin,kmax,n);
% Funkcie v základnom stave nezávislé na parametroch
cbar=func('1/(1+exp(y))');
wbar=func('exp(y)/(1+exp(y))');
ubar=phi+1/alpha;
dcbar=func('-exp(y)/((1+exp(y))^2)');
dwbar=func('exp(y)/((1+exp(y))<sup>2</sup>);
% Funkcie v základnom stave závislé na parametroch
kappa=func(@kappa_fun,param_vec);
kappainv=func(@kappainv_fun,param_vec);
dkappadw=func(@dkappadw_fun,param_vec);
hs=setk(hs,arrk(end));
% Premenné závislé od (x,y,t) a systém pre poruchové funkcie
hs=addvar(hs,1,'chat','what','uhat');
hs=addeq(hs,alpha*phi*dt(chat)-alpha*phi*dy(chat)+alpha*ubar*dy(chat)...
     +alpha*uhat*dcbar+chat*wbar+what*cbar==0); 
hs=addeq(hs,dt(what)-dy(what)+chat*wbar+what*cbar==0);
hs=addeq(hs,dy2(uhat)-kappainv*dkappadw*dwbar*dy(uhat)+dx2(uhat)...
     -(phi+1/alpha)*kappainv*dkappadw*dx2(what)==0); 
% Výpočet vlastných hodnôt systému
hs=compute(hs);
% Zobrazenie spektra vlastných hodnôt
eige=eigenvalue(hs, 1e8);
% Usporiadanie vl. hodnôt podľa imaginárnej časti 
[eig_sorted,eig_label,beta]=sort_eigs(eige);
nshow=21; % nastavenie počtu vl. hodnôt na zobrazenie
disp('Top eigenvalues (with largest imaginary parts):');format long 
eig sorted(1:nshow);format short
% Vlastné hodnoty systému
if real(eig sorted(1))==0; <br> % vedúca vlastná hodnota - modrá
plot(imag(eig_sorted(1)),-real(eig_sorted(1)),'bo','MarkerFaceColor','b');
hold on;
plot(imag(eig_sorted(2:nshow)),-real(eig_sorted(2:nshow)),'ro');
```
Obr. 41: Zobrazenie spektra systému pre poruchové funkcie.

```
else
plot(imag(eig_sorted(1)),-real(eig_sorted(1)),'ro','MarkerFaceColor','b');
hold on;
plot(imag(eig_sorted(2:nshow)),-real(eig_sorted(2:nshow)),'ro');
end
% súradnicové osi (0,0)
xlim = get(gca,'xlim'); % rozsah v smere x-ovej osi 
ylim = get(gca,'ylim'); % rozsah v smere y-ovej osi
% súradnicové osi (0,0)
{\tt plot([xlim(1),xlim(2)],[0,0],{}^{\prime}--k^{\prime})} ;
plot([0,0],[ylim(1),ylim(2)],'--k');
axis([xlim(1),xlim(2),ylim(1),ylim(2)]);
xlabel('Re[$\lambda$]','interpreter','latex','fontsize',12);
ylabel('Im[$\lambda$]','interpreter','latex','fontsize',12);
return
```
Obr. 42: Pokraèovanie: Zobrazenie spektra systému pre poruchové funkcie.

```
%%% Zobrazenie frekvencie a rýchlosti porúch v závislosti od vlnového čísla
clear all
close all
%Nastavenie hodnôt bezrozmerných parametrov
alpha=1; % kapacitné číslo
phi=0.11; % pórovitosť
delta=3; % 1; % parameter v permeabilitnom zákone kappa
param vec = [alpha,phi,delta];
% Vytvorenie hydrodynamického objektu s jednou oblasťou
hs=hydrostab(1);
% Nastavenie veľkosti intervalu a počtu uzlov
hs=set_interval(hs,1,-Inf,Inf,32);
% Nastavenie vzdialenosti medzi prvým a posldným uzlom
hs=setscale(hs,1,10);
% vektor vlnových čísel
n=50; kmin=0;kmax=3;
arrk=linspace(kmin,kmax,n);
% Funkcie v základnom stave nezávislé na parametroch
cbar=func('1/(1+exp(y))');
\texttt{wbar}=func('exp(y)/(1+exp(y))');
ubar=phi+1/alpha;
dcbar=func('-exp(y)/((1+exp(y))^2)');
dwbar=func('exp(y)/((1+exp(y))^2)');
% Funkcie v základnom stave závislé na parametroch
kappa=func(@kappa_fun,param_vec);
kappainv=func(@kappainv_fun,param_vec);
dkappadw=func(@dkappadw_fun,param_vec);
hs=setk(hs,arrk(end));
% Premenné závislé od (x,y,t) a systém pre poruchové funkcie
hs=addvar(hs,1,'chat','what','uhat');
hs=addeq(hs,alpha*phi*dt(chat)-alpha*phi*dy(chat)+alpha*ubar*dy(chat)...
     +alpha*uhat*dcbar+chat*wbar+what*cbar==0);
hs=addeq(hs,dt(what)-dy(what)+chat*wbar+what*cbar==0);
hs=addeq(hs,dy2(uhat)-kappainv*dkappadw*dwbar*dy(uhat)+dx2(uhat)...
    -(phi+1/alpha)*kappainv*dkappadw*dx2(what)==0);
% Výpočet vlastných hodnôt systému
hs=compute(hs);
% Zobrazenie spektra vlastných hodnôt
eige=eigenvalue(hs, 1e8);
% Usporiadanie vl. hodnôt podľa imaginárnej časti 
[eig_sorted,eig_label,beta]=sort_eigs(eige);
nshow=21; % nastavenie počtu vl. hodnôt na zobrazenie
disp('Top eigenvalues (with largest imaginary parts):');
format long 
eig_sorted(1:nshow);
format short
eige top=zeros(1,length(arrk));
for i=1:n % cyklus pre vlnové čísla
     % výpočet vl. hodnôt pre konkrétnu voľbu vlnového čísla
     hs=setk(hs,arrk(i));
     hs=addvar(hs,1,'chat','what','uhat');
     hs=addeq(hs,alpha*phi*dt(chat)-alpha*phi*dy(chat)+...
```
Obr. 43: Frekvencia a rýchlosť rastu porúch ako funkcie vlnového čísla.

```
alpha*ubar*dy(chat)+alpha*uhat*dcbar+chat*wbar+what*cbar==0);
    hs=addeq(hs,dt(what)-dy(what)+chat*wbar+what*cbar==0);
    hs=addeq(hs,dy2(uhat)-kappainv*dkappadw*dwbar*dy(uhat)+dx2(uhat)...
         -(phi+1/alpha)*kappainv*dkappadw*dx2(what)==0); 
     hs=compute(hs);
    eige=eigenvalue(hs, 1e8);
    [eig_sorted,eig_label,beta]=sort_eigs(eige);
      % Pre každé k uložíme vl. číslo s najväčšou reálnou časťou:
    eige top(1,i)=eig sorted(1);
     % Rýchlosť rastu porúch ako funkcia vlnového čísla
     figure(1)
    plot(arrk(i)*ones(length(eige),1),imag(eige),'b+');
     axis([0 kmax -10 10]);
     xlabel('$a$','interpreter','latex','FontSize',12);
     ylabel('$\mathrm{Re}[\lambda]$','interpreter','latex','FontSize',12);
     hold on
     % Frekvencia porúch ako funkcia vlnového čísla
     figure(2)
    plot(arrk(i)*ones(length(eige),1),-real(eige),'r+');
     axis([0 kmax -15 15]);
     xlabel('$a$','interpreter','latex','FontSize',12);
     ylabel('$\mathrm{Im}[\lambda]$','interpreter','latex','FontSize',12);
     hold on
end
% Maximálna rýchlosť rastu ako funkcia vlnového čísla
figure(3)
plot(arrk,imag(eige top), 'b+');
axis([0 \text{ kmax } 0 \text{ 0.5}]);
xlabel('$a$','interpreter','latex','FontSize',12);
ylabel('$\mathrm{Re}[\lambda]$','interpreter','latex','FontSize',12);
return
```
Obr.  $44$ : Pokračovanie: Frekvencia a rýchlosť rastu porúch ako funkcie vlnového čísla.

```
%%% Zobrazenie poruchových amplitúd a poruchových funkcií
clear all
close all
% Nastavenie pociatocných parametrov a zadefinovanie hydrodynamickeho 
% objektu rovnako ako v predchadzajúcom prípade
alpha=1; phi=0.11; delta=3; 
param vec = [alpha,phi,phi]hs=hydrostab(1);
hs=set_interval(hs, 1,-Inf, Inf, 32);
hs=setscale(hs,1,10);
n=50; kmin=0; kmax=3;
arrk=linspace(kmin,kmax,n);
xmax=10; a=2;
arrx=linspace(0,xmax,32);
cbar=func('1/(1+exp(y))');
wbar=func('exp(y)/(1+exp(y))');
ubar=phi+1/alpha;
dcbar=func('-exp(y)/((1+exp(y))^2)');
dwbar=func('exp(y)/((1+exp(y))^2)');
kappa=func(@kappa fun,param vec);
kappainv=func(@kappainv_fun,param_vec);
dkappadw=func(@dkappadw_fun,param_vec);
hs=setk(hs,arrk(end));
hs=addvar(hs,1,'chat','what','uhat');
hs=addeq(hs,alpha*phi*dt(chat)-alpha*phi*dy(chat)+alpha*ubar*dy(chat)...
     +alpha*uhat*dcbar+chat*wbar+what*cbar==0); 
hs=addeq(hs,dt(what)-dy(what)+chat*wbar+what*cbar==0);
hs=addeq(hs,dy2(uhat)-kappainv*dkappadw*dwbar*dy(uhat)+dx2(uhat)...
     -(phi+1/alpha)*kappainv*dkappadw*dx2(what)==0); 
hs=compute(hs);
eige=eigenvalue(hs,1e8);
% Vlastná hodnota s kladnou rýchlosťou rastu
     index=find(imag(eige)>0);
     % prouchové amplitúdy
    [c_vec,arry]=retrieve(hs,chat,eige(index));
    [w_vec,arry]=retrieve(hs,what,eige(index));
    [u_vec,arry]=retrieve(hs,uhat,eige(index));
     % Zobrazenie poruchových amplitúd
     figure(1)
    subplot(3,1,1);plot(arry, real(c vec), 'b-o'); hold on;
    plot(arry,imag(c vec),'r-+');
    ylabel('$\mathsf{Re} (\tilde{c})), \mathrm{Im} (\tilde{c})$',...
         'interpreter','latex','FontSize',12);
     xlabel('$\xi$','interpreter','latex','FontSize',12);
    axis([-10 10 -1 1]);
    subplot(3,1,2);plot(arry, real(w vec), 'b-o'); hold on;
    plot(arry,imag(w vec),'r-+');
    ylabel('$\mathsf{Re} (\tilde{w}), \mathrm{Im} (\tilde{w})$',... 'interpreter','latex','FontSize',12);
     xlabel('$\xi$','interpreter','latex','FontSize',12);
    axis([-10 10 -1 1]);
    subplot(3,1,3);plot(arry, real(u vec), 'b-o'); hold on;
    plot(arry,imag(u vec),'r-+');hold on;
    ylabel('$\mathsf{Re}(\tilde{u}),\ \mathrm{Im}\ (\tilde{u})\',\dots
```
Obr. 45: Zobrazenie poruchových funkcií  $\hat{c}(\xi, y, t)$ ,  $\hat{w}(\xi, y, t)$  a  $\hat{u}(\xi, y, t)$ .

```
 'interpreter','latex','FontSize',12);
 xlabel('$\xi$','interpreter','latex','FontSize',12);
axis([-10 10 -1 1]);
 arrx=arrx';
 % Normálny mód a poruchové funkcie
norm mod = cos(a*arrx) + j*sin(a*arrx);c_pert2=c_vec*norm_mod';
w_pert=w_vec*norm_mod';
u pert=u vec*norm mod';
 % Zobrazenie poruchových funkcií pre koncentrácie a rýchlostné pole
 figure(2)
surf(arry, arrx, 2*real(c_pert2));
 xlabel('$\xi$','interpreter','latex','FontSize',12);
 ylabel('$y$','interpreter','latex','FontSize',12);
zlabel('$\hat{c}(x,y,t)$','interpreter','latex','FontSize',12);
 axis([-10 10 0 xmax -2 2]);
 figure(3)
surf(arry, arrx, 2*real(w pert));
 xlabel('$\xi$','interpreter','latex','FontSize',12);
 ylabel('$y$','interpreter','latex','FontSize',12);
zlabel('$\hat{w}(x,y,t)$','interpreter','latex','FontSize',12);
 axis([-10 10 0 xmax -2 2]);
 figure(4)
surf(arry, arrx, 2*real(u pert));
 xlabel('$\xi$','interpreter','latex','FontSize',12);
 ylabel('$y$','interpreter','latex','FontSize',12);
zlabel('$\hat{u}(x,y,t)$','interpreter','latex','FontSize',12);
 axis([-10 10 0 xmax -2 2]);
```
Obr. 46: Pokračovanie: Zobrazenie poruchových funkcií  $\hat{c}(\xi, y, t)$ ,  $\hat{w}(\xi, y, t)$  a  $\hat{u}(\xi, y, t)$ .